# qina

# Umsetzungsempfehlung

# ZUGFeRD 2.0.3 für den Energiemarkt

PG ZUGFeRD Stand: 14. Mai 2020

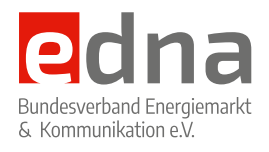

edna-bundesverband.de

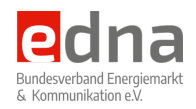

# **Table of Contents**

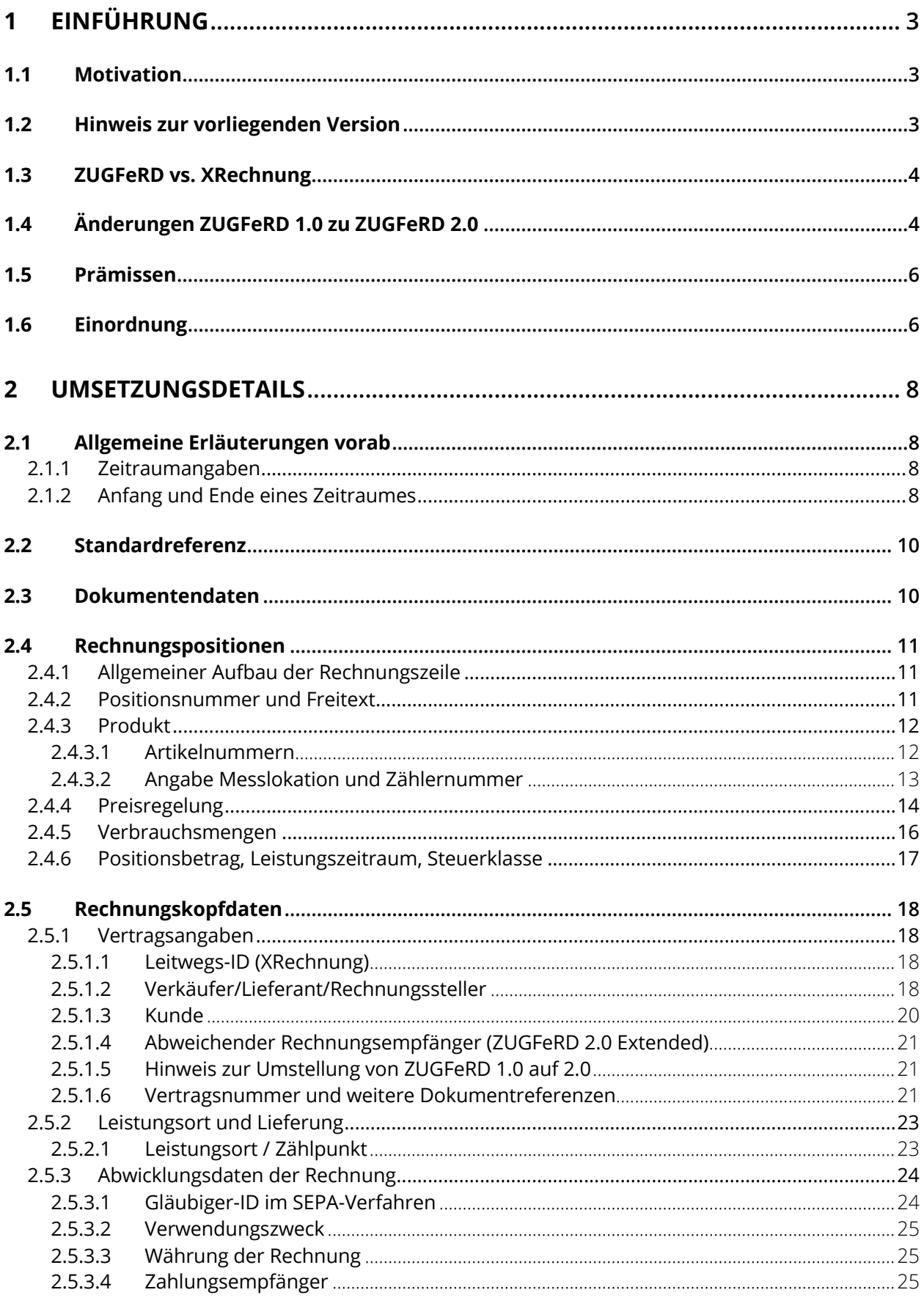

Umsetzungsempfehlung ZUGFeRD v.2.0 in der Energiewirtschaft

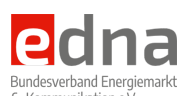

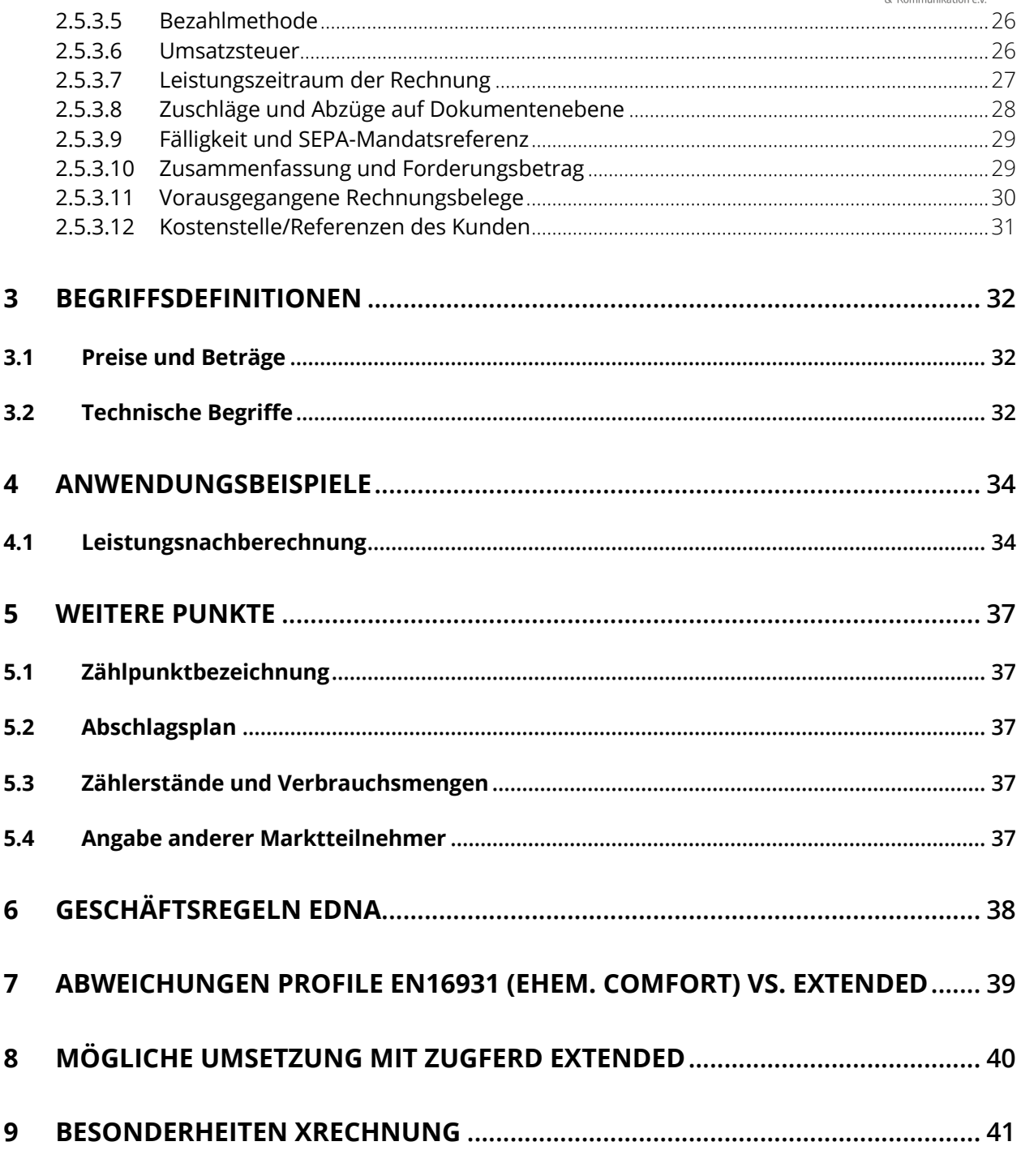

title: Umsetzungsempfehlung ZUGFeRD 2.0 toc-title: Inhaltsverzeichnis

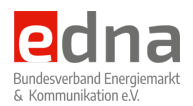

# **1 Einführung**

# **1.1 Motivation**

Mit ZUGFeRD ist ein Standard für elektronische Rechnungen geschaffen, der auch für Energieabrechnungen genutzt werden kann und soll. Da der Energiemarkt aufgrund abweichender Geschäftsprozesse teilweise spezifische Anforderungen an Energierechnungen stellt, soll in diesem Dokument die Umsetzung des ZUGFeRD-Standards für den Energiemarkt beschrieben werden. Ziel ist es, die möglichen Auslegungsspielräume auf einheitliche Regeln einzuschränken und Defizite für zukünftige Weiterentwicklungen des ZUGFeRD-Standards aufzuzeigen. Fragen, die sich im Rahmen der Implementierung ergeben, sollen hier einheitlich beantwortet werden. Die Erstellung und Veröffentlichung dieser Umsetzungsrichtlinie erfolgt in Zusammenarbeit mit dem FeRD e.V. Es sollen alle Pflichtangaben gemäß des Umsatzsteuergesetzes entsprechend UStG §14 Abs. 1 und 4 erfüllt und identisch zur .pdf abgebildet werden. Die Pflichtangaben aus dem EnWG §40 werden nicht als zwingend angesehen, da die elektronische Verarbeitung auf Seiten der Endkunden primär dem Umsatzsteuerrecht entsprechen muss.

Eine Umsetzung der Pflichtangaben aus dem EnWG §40 müssen in Teilen auf spätere Umsetzung verschoben werden.

# **1.2 Hinweis zur vorliegenden Version**

Die vorliegende Version des Dokumentes ist Ergebnis der Arbeit in der Projektgruppe ZUGFeRD des EDNA-Bundesverbandes e.V. Es handelt sich hierbei um Empfehlungen zur Umsetzung, um die allgemeine Interoperabilität zwischen unterschiedlichen Systemen zu gewährleisten. Die Projektgruppe ist mit Mitgliedern aus unterschiedlichen Anwendungsbereichen und Branchen besetzt, deren Anforderungen in diese Empfehlung eingeflossen sind. Sollten sich trotz intensiver Diskussion dieser Spezifikation Lücken und Fragen ergeben, so senden Sie entsprechende Hinweise an die zentrale Email-Adresse der Projektgruppe.

zugferd@edna-bundesverband.de

Vielen Dank an alle, die an diesem Dokument mitgewirkt haben, insbesondere an

Uwe Onnen – econtea GmbH

Katharina Koch – Seeburger AG

Andreas Pelekies – GEFEG GmbH

Dirk Heinze – Meine-Energie GmbH

*Autor*

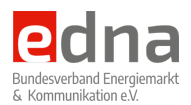

# **1.3 ZUGFeRD vs. XRechnung**

Für die Anwendung von ZUGFeRD in der Energiewirtschaft hat die Arbeitsgruppe festgestellt, dass so weit wie möglich die Regeln der XRechnung berücksichtigt werden. Ziel ist dabei, dass möglichst nur eine Implementierung der XML-Datenstruktur erforderlich ist, um ZUGFeRD-Rechnungen zu erstellen, die auch den Anforderungen der XRechnung entsprechen.

Hierzu wurden alle Regeln, die XRechnung definiert, übernommen. Einzig die Regelung zur Angabe der Leitwegs-ID kann nur optional sein, da diese inhaltliche Vorgaben macht, welche ausschließlich für öffentliche Auftraggeber zutreffend sind.

Grundsätzlich gilt, dass ZUGFeRD ein hybrides Format ist, bei dem an eine PDF-Datei eine XML-Datei mit den strukturierten Rechnungsinhalten angehängt/eingebettet wird. XRechnung hingegen sieht nur eine reine XML-Datenstruktur vor. Eine einfach menschenlesbare Repräsentation des Rechnungsinhaltes ist hier nicht vorgesehen. Ausschließlich die XML-Daten der Rechnung sind Gegenstand dieser Umsetzungsempfehlung. Diese können grundsätzlich für XRechnung wie ZUGFeRD gleichermaßen aufgebaut werden.

# **1.4 Änderungen ZUGFeRD 1.0 zu ZUGFeRD 2.0**

Der wesentliche Grund für den Versionswechsel liegt weniger in einer technisch bedingten Weiterentwicklung, als vielmehr in der Zusammenfassung der elektronischen Rechnung auf einen gemeinsamen Standard mit den französischen Standardisierungsbemühungen.

So entspricht die Norm für ZUGFeRD 2.0 gleichzeitig der französischen Variante "Factur X". War ZUGFeRD 1.0 eine nationale deutsche Interpretation der elektronischen Rechnung, so stellt ZUGFeRD 2.0 eine europäische Version dar.

Da sowohl die Version 1.0 als auch die Version 2.0 auf der selben Semantik beruhen, gibt es keine grundlegenden Änderungen. Änderungen ergeben sich vielmehr aus abweichenden und jetzt vereinheitlichten Interpretationen der möglichen Elemente und deren verpflichtenden oder optionalen Nutzung.

### *Struktur in der ersten Ebene für ZUGFeRD 1.0*

```
<rsm2:CrossIndustryDocument>
    <rsm2:SpecifiedExchangedDocumentContext>
         <ram:TestIndicator>
         <ram:GuidelineSpecifiedDocumentContextParameter>
     <rsm2:HeaderExchangedDocument>
         <ram:ID>
         <ram:Name>
         <ram:TypeCode>
         <ram:IssueDateTime>
         <ram:CopyIndicator>
         <ram:EffectiveSpecifiedPeriod>
     <rsm2:SpecifiedSupplyChainTradeTransaction>
         <ram:ApplicableSupplyChainTradeAgreement>
         <ram:ApplicableSupplyChainTradeDelivery>
         <ram:ApplicableSupplyChainTradeSettlement>
         <ram:IncludedSupplyChainTradeLineItem>
```
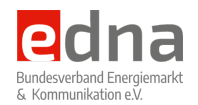

*Struktur in der ersten Ebene für ZUGFeRD 2.0*

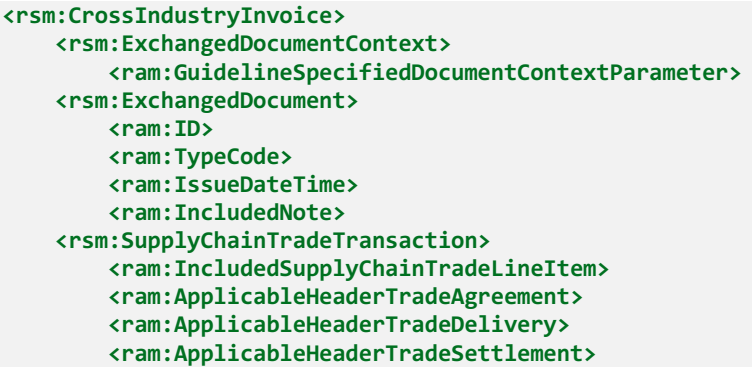

Als Grundlage wird ab der Version 2.0 das Basiselement *<rsm:CrossIndustryInvoice>* verwendet, wo in der Version 1.0 noch das Element *<rsm2:CrossIndustryDocument>* genutzt wurde.

Alle Elemente auf der 2. Ebene wurden ausgetauscht und die Elemente der 3. Ebene darunter sind abweichend einsortiert. Die Elemente der 3. Ebene sind - abgesehen von der abweichenden Einordnung - weitestgehend erhalten geblieben.

Zu beachten ist hier vor allem, dass die Angaben zur Transaktion jetzt mit dem Bestandteil *Header* statt *SupplyChain* nach den Rechnungszeilen *<ram:IncludedSupplyChainTradeLineItem>* angegeben werden.

### *Umsetzungsempfehlung ZUGFeRD v.2.0 in der Energiewirtschaft*

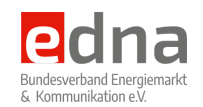

*Gegenüberstellung der geänderten Elemente auf der 2. und 3. Ebene*

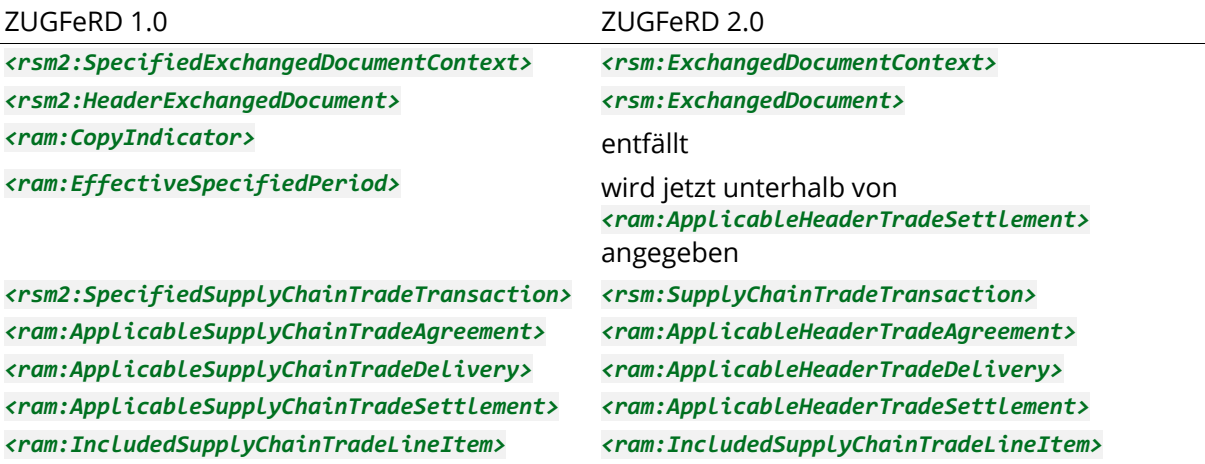

# **1.5 Prämissen**

Grundsätzlich ist die volle inhaltliche Breite von ZUGFeRD 2.0 nutzbar. Beispiele werden evtl. verkürzt dargestellt. Gegenüber ZUGFeRD 1.0 ist die Beschränkung für Preis- und Mengenangaben von 4 Nachkommastellen aufgehoben. Für die Formatierung von Zahlenangaben gelten die XML-Spezifikationen mit einer zulässigen Mantisse von 18 Stellen. Für die Angabe von Beträgen und Summen (z.B. Positionsbetrag und Rechnungsbetrag) gilt gemäß der EN16931-1\_DE:2017 Seite 97 eine Beschränkung auf 2 Nachkommastellen.

Für die Umsetzung elektronischer Massenprozesse sollen nach Abstimmung zwischen allen teilnehmenden Parteien folgende Prämissen gelten:

- Eine Marktlokation<sup>1</sup> pro Rechnung
- Zur Abbildung komplexerer technischer Anschlüsse können Messlokationen an jeder Position angegeben werden.
- Abschlagspläne werden als eigenständige Rechnung angesehen und nicht mit einer Endkundenrechnung in einer Struktur angegeben
- Es werden keine zusätzlichen Tags definiert, damit alle Rechnungen innerhalb des gegebenen ZUGFeRD-Standards lesbar bleiben
- Es werden alle Anforderungen der XRechnung berücksichtigt (die Leitwegs-ID ist optional)
- Leistungszeiträume einzelner Rechnungen eines Vertrages dürfen sich nicht überlappen (ausgenommen Stornierungen, Korrekturen und Jahresendabrechnungen)

# **1.6 Einordnung**

Dieses Dokument versteht sich als Einführungsumsetzung der in *FACTUR-*

*X\_ZUGFeRD\_2p0\_Teil1\_Profil\_EN16931\_1p03.pdf* vorliegenden Dokumentation. Hier wird die inhaltliche Umsetzung der in die PDF/A-Rechnung eingebetteten XML-Struktur spezifisch zu den Anforderungen für Verbrauchsrechnungen beschrieben. Weiterführende

<sup>1</sup> Die Begriffe Messlokation (ehem. Zählpunkt) und Marktlokation werden im Abschnitt Technische Begriffe eingehender betrachtet.

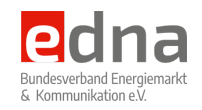

Beschreibungen und Definitionen einschließlich der Einbindung in eine PDF/A-Dateistruktur sind nicht Gegenstand dieses Dokumentes.

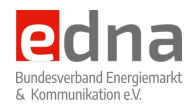

# **2 Umsetzungsdetails**

# **2.1 Allgemeine Erläuterungen vorab**

# **2.1.1 Zeitraumangaben**

Laut geltendem Steuerrecht muss auf jeder Rechnung der Leistungszeitraum angegeben werden. Für Energierechnungen werden zwei Zeitraumangaben unterschieden.

### **Leistungszeitraum**

Der Leistungszeitraum *<ram:BillingSpecifiedPeriod>* im Kopfteil der Rechnung *<ram:ApplicableHeaderTradeSettlement>* beschreibt den Zeitraum, über den eine Energielieferung erfolgt. Dieser Zeitraum lässt sich durch einen Anfangs- und einen Endzählerstand definieren, deren Differenz die gesamte in diesem Zeitraum abgerechnete Energiemenge darstellt.

### **Nachberechnungszeitraum**

Im Unterschied zum Leistungszeitraum können für frühere Zeiträume Nachberechnungen erfolgen, die in der Regel nur Teilmengen aus früheren Leistungszeiträumen betreffen. Dies betrifft insbesondere Nachberechnungen für Maximalleistungen. Auch wenn die Nachberechnungen weit vor den Leistungszeitraum greifen, so gilt die Rechnungsposition doch dem Leistungszeitraum zugehörig, in dem der die Nachberechnung auslösende Messwert aufgetreten ist. Um den Zeitraum, den die Nachberechnung überdeckt, dennoch bezeichnen zu können, wird dieser als Leistungszeitraum *<ram:BillingSpecifiedPeriod>* auf der Zeilenebene *<ram:SpecifiedLineTradeSettlement>* angegeben. Keinesfalls ist der Nachberechnungszeitraum mit dem Leistungszeitraum gleichzusetzen!

Die Angabe des Rechnungszeitraums bezieht sich immer auf den tatsächlichen Zeitraum der Energielieferungen.

Für den Fall, dass für Nachberechnungspositionen ein anderer Umsatzsteuersatz gelten sollte, ist dies entsprechend inhaltlich an der Position zu kennzeichnen.

# **2.1.2 Anfang und Ende eines Zeitraumes**

Da es auf Rechnungen allgemein unüblich ist, dass Datumsangaben eine Uhrzeit enthalten, wird für Energierechnungen folgende Definition der Angaben von Zeiträumen festgelegt:

### **Anfangsdatum**

Das Anfangsdatum gibt immer den Zeitpunkt des angegebenen Tages um 00:00 vor. Die Angabe für den 1. Mai 2019 in der Form "20190501" gibt als exakten Zeitpunkt den *01.05.2019 00:00* an.

### **Endedatum**

Das Endedatum gibt immer den letzten möglichen Zeitpunkt vor 00:00 des Folgetages an. Die Angabe für den 31. Mai 2019 in der Form "20190531" bezeichnet den letzten

### *Umsetzungsempfehlung ZUGFeRD v.2.0 in der Energiewirtschaft*

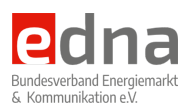

Zeitpunkt vor dem 01.06.2019 00:00. Dies ist das Ende des Tages 31. Mai 2019 und aus technischer Sicht mit der Angabe 01.06.2019 00:00 identisch.

Wird als Zeitraum "20190501" bis "20190501" angeben, so repräsentiert dies eine Periode von 24 Stunden.

Im Rechnungskopf wird der Leistungszeitraum angegeben, dem die folgenden Leistungspositionen ursächlich zuzurechnen sind. Die Angabe des Leistungszeitraumes erfolgt im Element "BillingSpecifiedPeriod". Der Inhalt wird **ausschließlich** mit der Formatkennung "102" angegeben, welcher die Angabe des Datums als Zeichenkette in der Form "JJJJMMTT" erfordert.

Das nachfolgende Beispiel gibt den Leistungszeitaum vom 01.09.2019 00:00 bis zum 01.10.2019 00:00 an.

*Strukturbaum*

```
<CrossIndustryInvoice>
    <SupplyChainTradeTransaction>
         <ApplicableHeaderTradeSettlement>
             <BillingSpecifiedPeriod>
```
*Codeauszug*

```
<ram:BillingSpecifiedPeriod>
   <ram:StartDateTime>
     <udt:DateTimeString format="102">20190901</udt:DateTimeString>
   </ram:StartDateTime>
   <ram:EndDateTime>
     <udt:DateTimeString format="102">20190930</udt:DateTimeString>
   </ram:EndDateTime>
</ram:BillingSpecifiedPeriod>
```
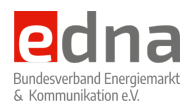

# **2.2 Standardreferenz**

Als Prolog zur XML-Datei ist eine feste Zeichenkette anzugeben, in der eindeutig gekennzeichnet ist, auf welcher Regelung der Inhalt der nachfolgenden Strukturen basiert. Diese Angabe dient dem Empfänger der sicheren Auslesung aller spezifischen Inhalte.

```
 <rsm:ExchangedDocumentContext>
     <ram:BusinessProcessSpecifiedDocumentContextParameter>
       <ram:ID>urn:edna-bundesverband.de:utility:1p0</ram:ID>
       <!-- feste Vorgabe seitens EDNA -->
     </ram:GuidelineSpecifiedDocumentContextParameter>
     <ram:GuidelineSpecifiedDocumentContextParameter>
       <ram:ID>urn:cen.eu:en16931:2017#compliant#xoev-
de:kosit:standard:xrechnung_1.2</ram:ID>
       <!-- feste Vorgabe seitens XRechnung -->
     </ram:GuidelineSpecifiedDocumentContextParameter>
  </rsm:ExchangedDocumentContext>
```
# **2.3 Dokumentendaten**

Zum Vorspann der Rechnungsdaten gehören die Angaben, die den Rahmen der Rechnung definieren. Dies sind die Art des Dokumentes, welches übermittelt wird, das Erstellungsdatum des Dokumentes sowie die Angaben, die sonst üblicher Weise auf dem Kopfbogen des Rechnungsstellers zu finden sind.

```
 <rsm:ExchangedDocument>
     <!-- Rechnungsnummer -->
    <ram:ID>RECHNUNG001</ram:ID>
     <!-- Mit dem Element "Invoice type code" (BT-3) sollen ausschließlich
          folgende Codes aus der Codeliste UNTDID 1001 übermittelt werden:
             380 : Handelsrechnung
             381 : Gutschriftanzeige
            384 : Rechnungskorrektur
            326: Teilrechnung
             389: Selbst ausgestellte Rechnung - Gutschrift im Gutschriftsverfahren
                  (Eine Rechnung, die der Zahlungsverpflichtete selbst ausstellt
                  anstelle des Verkäufers.) -->
    <ram:TypeCode>380</ram:TypeCode>
    <ram:IssueDateTime>
       <udt:DateTimeString format="102">20190805</udt:DateTimeString>
     </ram:IssueDateTime>
     <ram:IncludedNote>
     <!-- Es gelten die Regeln zur Angabe der für einen Geschäftsbrief
          erforderlichen Angaben, wie z.B. Rechtsform der Gesellschaft, Sitz
          der Gesellschaft, Registergericht des Sitzes der Gesellschaft und
          die Nummer, unter der die Gesellschaft in das Handelsregister
          eingetragen ist, Geschäftsführer, .... Diese Angaben erfolgen
          im Freitext Feld, zur Qualifizierung mit der Angabe REG im SubjectCode. -->
       <ram:Content>Mustermann KG, Niemandweg 42, 01234 Nirgendwo, HRB: 000001, 
…</ram:Content>
      <ram:SubjectCode>REG</ram:SubjectCode>
     </ram:IncludedNote>
  </rsm:ExchangedDocument>
```
Die hier angegebenen Dokumententypen entsprechen der Regel "BR-DE-17" der XRechnung. Zusätzlich ist der Dokumententyp "389" zulässig, wenn z.B. die Abrechnung für die EEG-Einspeisung durch den Netzbetreiber an den Einspeiser gestellt wird.

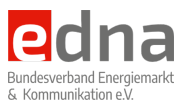

Durch den Netzbetreiber selbst erstellte Einspeiserechnungen sind im Rahmen der XRechnung nicht vorgesehen.

# **2.4 Rechnungspositionen**

*<IncludedSupplyChainTradeLineItem>*

# **2.4.1 Allgemeiner Aufbau der Rechnungszeile**

Jede Rechnungszeile gliedert sich in die nachfolgend aufgeführten Bereiche bzw. Hauptelemente.

*Generelle Struktur einer Rechnung in der ersten Unterebene der Elemente*

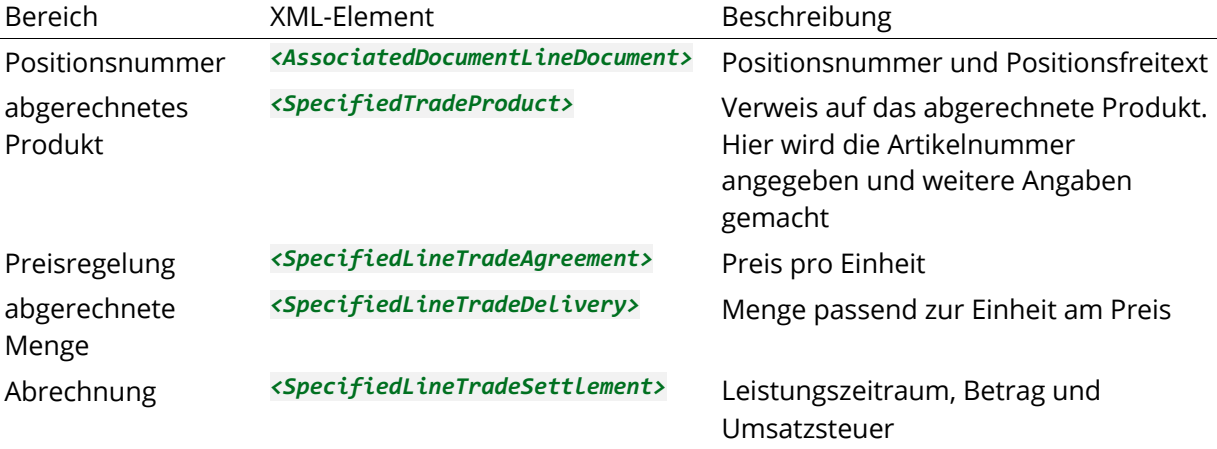

# **2.4.2 Positionsnummer und Freitext**

Die Angabe einer Positionsnummer ist obligatorisch. Die Angabe soll generell in numerischer Form erfolgen. Zusätzlich kann ein Freitext angegeben werden, welcher die abgerechnete Position näher erläutert. Dies kann z.B. der Rechenweg sein, der zur Ermittlung der abgerechneten Menge führt. Bei Wärmeabrechnungen kann die Berechnung der Wärmemenge erläutert werden. Bei der Abrechnung der Jahreshöchstleistung könnte hier z.B. der Zeitpunkt des höchsten gemessenen Leistungswertes angegeben werden.

### *Strukturbaum*

```
<CrossIndustryInvoice>
     <SupplyChainTradeTransaction>
         <IncludedSupplyChainTradeLineItem>
             <AssociatedDocumentLineDocument>
```
### *Codeauszug*

```
 <ram:AssociatedDocumentLineDocument>
        <ram:LineID>1</ram:LineID>
        <ram:IncludedNote>
          <!-- Es kann beliebiger Freitext angegeben werden. Hier sollten
               jedoch möglichst nur Erläuterungen für den Kunden wie z.B.
               Erklärungen zu Rechenwegen oder ähnlichem stehen.
               Diese Angabe kann auch entfallen.
 -->
```
 **<ram:Content>**Die Höhe der Konzessionsabgabe leitet sich aus der Einwohnerzahl Ihrer Gemeinde "Amt XY-Dorf" mit 12.345 ab. Sonderkonzessionen wurden nicht berücksichtigt.

### *Umsetzungsempfehlung ZUGFeRD v.2.0 in der Energiewirtschaft*

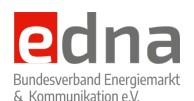

Sollten Sie Anspruch auf eine Sonderregelung zur Konzessionabgabe haben, dann teilen Sie uns dies bitte mit einem Verweis auf deren Veröffentlichung mit.**</ram:Content> </ram:IncludedNote> </ram:AssociatedDocumentLineDocument>**

### **2.4.3 Produkt**

### **2.4.3.1 Artikelnummern**

Das Produkt, das einer Abrechnungszeile zugrunde liegt, wird in einer eigenen Struktur referenziert.

Wichtig ist die Angabe einer Artikelnummer in jeder abgerechneten Position, sofern es sich um Positionen der Netznutzung, Messung oder Lieferung handelt.

Zur Angabe von Artikelnummern stehen insgesamt drei Elemente zur Verfügung, die jeweils optional angegeben werden können. Eine einheitliche Artikelnummer im hier beschriebenen Sinn ist immer im Element *<GlobalID>* anzugeben.

### *Mögliche Angaben der Artikelnummer*

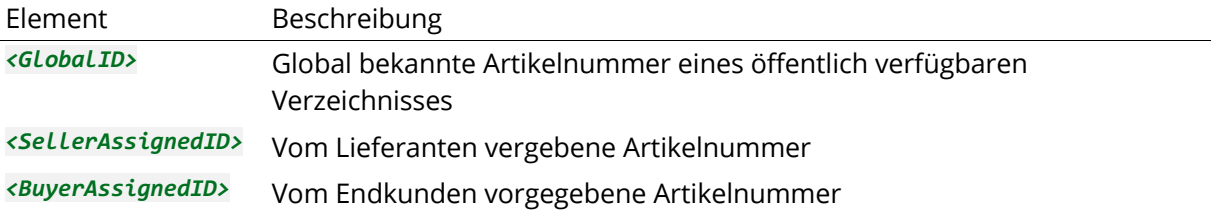

Die Angabe einer Artikelnummer im Element *<SellerAssignedID>* und *<BuyerAssignedID>* ist nicht erforderlich.

Zur eindeutigen Zuordnung der Angaben in *<GlobalID>* muss die pflegende Stelle der Artikelnummern im Attribut *schemeID* angegeben werden. Im Fall der EDNA-Artikelnummern ist es die GS1 Germany.

Für die elektronische Abrechnung von Energie, Wasser und Fernwärme wird die Verwendung des EDNA-Artikelkataloges empfohlen. Dieser Katalog führt Artikelnummern für alle energie- und wasserspezifischen Artikel. Bei diesem Artikelkatalog handelt es sich um offizielle GTIN, die durch die GS1 Germany zugewiesen sind.

Der Artikelkatalog wird in einem separaten Dokument veröffentlicht. Zusätzliche Artikelnummern können unter zugferd@edna-bundesverband.de angefordert werden.

*Qualifikationen für die angegebenen Artikelnummern*

schemeID Quelle der Artikelnummer 0160 EDNA-GTIN-Artikelnummer

Die EDNA-Artikelnummern übernehmen die Artikelnummern für Netznutzung des BDEW 1:1, wobei der Prefix durch die GTIN der EDNA ersetzt wird und sich die Prüfziffer in der Folge ändert. *Hiermit wird beabsichtigt, dass sämtliche Leistungen, die von zuständigen Netzbetreibern abgerechnet werden, 1:1 auf die Verbrauchsabrechnung für den Endkunden übernommen werden.*

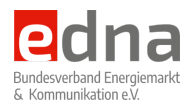

*Beispiele für Artikelnummer zur Netznutzung*

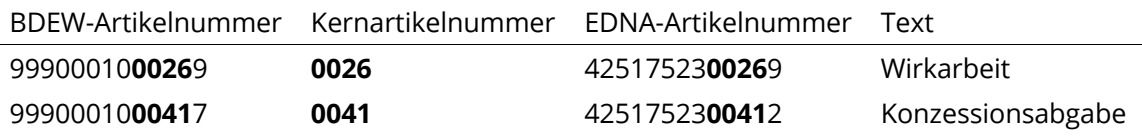

Sind auf Rechnungen Positionen abzurechnen, für die aktuell keine allgemeinen Artikelnummern verfügbar sind, wie z.B. technische Dienstleistungen, Bonussysteme oder ähnliches, dann kann das Element *<GlobalID>* entfallen. Es sollte dann aber mindestens eine Artikelnummer des Verkäufers im Element *<SellerAssignedID>* angegeben werden, damit weiterverarbeitenden Systemen eine Identifikation bereitgestellt wird. Allein die Angabe des obligatorischen Elementes *<Name>* wird nicht als ausreichend angesehen.

*Strukturbaum*

```
<CrossIndustryInvoice>
     <SupplyChainTradeTransaction>
         <IncludedSupplyChainTradeLineItem>
            <SpecifiedTradeProduct>
```
*Codeauszug* (siehe folgenden Abschnitt)

### **2.4.3.2 Angabe Messlokation und Zählernummer**

Da unterhalb einer Marktlokation eine oder mehrere Messlokationen betrieben und abgerechnet werden können, sind diese Angaben direkt auf der betreffenden Rechnungszeile anzugeben. Für Positionen, in denen mehrere Messlokationen in einer abgerechnet werden, sind alle Messlokationen nacheinander anzugeben.

Zählernummern können ebenfalls an der einzelnen Position angegeben werden. Dies muss jedoch so erfolgen, dass immer nur eine Zählernummer pro Position angegeben wird. Wird ein Zähler gewechselt, so muss pro Zähler eine separate Rechnungszeile erzeugt werden.

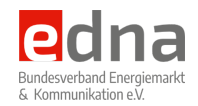

### *Strukturbaum*

```
<CrossIndustryInvoice>
     <SupplyChainTradeTransaction>
         <IncludedSupplyChainTradeLineItem>
             <SpecifiedTradeProduct>
                 <ApplicableProductCharacteristic>
```
### *Codeauszug*

```
 <ram:SpecifiedTradeProduct>
         <ram:GlobalID schemeID="0160">4251752300412</ram:GlobalID>
         <!-- optional -->
         <ram:SellerAssignedID>XXXXXXXXXX</ram:SellerAssignedID>
         <!-- optional -->
         <ram:BuyerAssignedID>XXXXXXXXXX</ram:BuyerAssignedID>
         <ram:Name>Konzessionsabgabe</ram:Name>
         <ram:Description>Konzessionsabgabe laut Abgabenordnung für die Gemeinde XY-
Dorf</ram:Description>
         <ram:ApplicableProductCharacteristic>
             <!-- Hier kann die Angabe der Messlokation(-en), die zur Ermittlung der
                  abgerechneten Menge in der Position heranzuziehen sind, angegeben
                  werden. Ebenso können auch die Zählernummern angegeben werden.
                  Dabei ist folgendes zu beachten: Wird ein Zähler gewechselt, so
                  muss pro Zähler eine separate Rechnungszeile erzeugt werden.
                  Sind bei Summenmesseinrichtungen mehrere Messlokationen oder Zähler
                  zu berücksichtigen erfolgt die Angabe durch Wiederholung der
                  Segmentgruppe. -->
           <ram:Description>METER_LOCATION</ram:Description>
           <ram:Value>DE7007745206800000000000000027000</ram:Value>
          </ram:ApplicableProductCharacteristic>
          <ram:ApplicableProductCharacteristic>
           <ram:Description>METER_NUMBER</ram:Description>
           <ram:Value>EMH000027000</ram:Value>
         </ram:ApplicableProductCharacteristic>
         <ram:OriginTradeCountry>
           <!-- diese Angabe kann für grenzüberschreitende Lieferungen erfolgen -->
           <ram:ID>de</ram:ID>
         </ram:OriginTradeCountry>
       </ram:SpecifiedTradeProduct>
```
### **2.4.4 Preisregelung**

Für den Energiemarkt wird allgemein davon ausgegangen, dass es keine positionsbezogenen Zu- und Abschläge (Rabatte) gibt. Aus diesem Grund sollte das Element *<GrossPriceProductTradePrice>* wenn möglich nicht verwendet werden.

Die Angabe des für die Berechnung der Position verwendeten Preises erfolgt im Element *<NetPriceProductTradePrice>* und dessen Unterstruktur.

Je nach Produktkategorie sind bei der Angabe des Preises sowie aller weiteren Elemente bis hin zum Nettopreis der Position einige Besonderheiten zu beachten.

Arbeits- bzw. Verbrauchspreise

```
:Preise im Energiemarkt werden in recht unterschiedlichen Einheiten angegeben. Üblich 
ist z.B. die Angabe des Energiepreises in [ct/kWh]. In ZUGFeRD wie auch in anderen 
Formaten ist die Angabe von Untereinheiten der jeweiligen Währung nicht vorgesehen. 
Dies bedeutet, dass alle Preisangaben immer in Euro anzugeben sind. Um für den 
Endkunden eine übliche und leicht verständliche Preisinformation anzugeben, ist im 
Element <ram:BasisQuantity> eine Umrechnung anzugeben. Die Preisangabe 4,5 ct/kWh
```
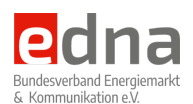

entspricht rechnerisch einem Euro-Preis von 4,50 EUR pro 100 kWh. Deshalb wird im Element *<ram:BasisQuantity>* der Wert *100* angegeben, um eine passende Umrechnung der Preisangabe herzustellen. Alternativ wäre es auch möglich, den Preis mit *0,045* anzugeben, wobei dann in *<ram:BasisQuantity>* der Wert 1 anzugeben ist.

### Jahrespreise (z.B. Messstellenbetrieb)

:Messpreise werden in der Regel immer als Jahrespreis angegeben. Um hier einen korrekten Jahrespreis anzugeben, muss im Element *<ram:BasisQuantity>* die Umrechnung des Jahrespreises auf den jeweiligen Monatspreis oder Tagespreis angegeben werden. Dies bedeutet, dass hier 365/366 Tage *DAY* als Basiseinheit anzugeben sind. Eine monatsgenaue Abrechnung ist hier nicht ganz so einfach abzubilden, da für den Monat keine Einheit angegeben werden kann. Eine Lösung kann hier sein, dass statt Monat die Menge in Stück *H87* angegeben wird. Eine Erklärung der Berechnung könnte für den Endkunden dann im Freitext erfolgen. Sollten in komplexeren Anschlusssituation mehrere Messstellen abzurechnen sein, so muss pro Messstelle eine eigene Position ausgewiesen werden, da die abzurechnende Menge in Tagen angegeben wird. Eine zusätzliche Anzahl ist hier nicht vorgesehen. Dies ist aus Sicht des Endkunden ebenfalls die bessere Lösung, da zur Prüfung einer Rechnung klar dokumentiert ist, für welche Messstelle welche Kosten anfallen.

Im Fall von großen Abnahmemengen von Gas oder Wasser werden oft unterschiedliche Zählergrößen parallel betrieben. Diese sind dann auch getrennt mit der Angabe der jeweiligen Messlokation abzurechnen.

### Leistungspreis

*Die korrekte Angabe des Leistungspreises ist etwas komplexer, da der Preis selbst in einer Einheit [EUR/kW/Jahr] angegeben wird. In der Rechnungszeile muss dann in der Basiseinheit* **<BasisQuantity>** *der Teiler für den Leistungspreis auf die Tagesanzahl des jeweiligen Monats angegeben werden.*

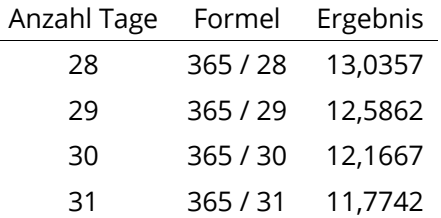

:Ermittlung der Werte für *<BasisQuantity>*

Wichtig ist hier, das die Angabe der Basiseinheit in <BasisQuantity> immer passend zur Einheit der angegebenen Menge ist.

Leistungspreis 80 kW \* 100 EUR / 11,7742 kW/Jahr = 679,45 EUR

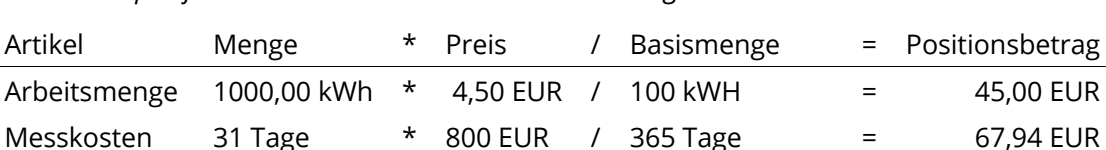

*Rechenbeispiel für die unterschiedlichen Preisberechnungen*

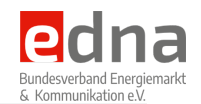

**<CrossIndustryInvoice> <SupplyChainTradeTransaction> <IncludedSupplyChainTradeLineItem> <SpecifiedSupplyChainTradeAgreement> <NetPriceProductTradePrice>**

*Codeauszug*

```
 <ram:SpecifiedLineTradeAgreement>
   <!-- die Angabe eines Bruttopreise mittels <ram:GrossPriceProductTradePrice>
        wird nicht empfohlen -->
   <ram:NetPriceProductTradePrice>
       <!-- Preisangaben erfolgen immer der angegebenen Währung der Rechnung
            typischer Weise in Euro. Für Preisangaben in Eurocent muss die
            Basismenge auf 100 gesetzt werden.
              4,5 EUR/100 kWh = 4,5 ct/kWh
            ACHTUNG: Der angegebene Preis muss immer positiv sein!
            Für negative Positionen muss eine negative Menge angegeben werden.
        -->
     <ram:ChargeAmount>4.50</ram:ChargeAmount>
     <ram:BasisQuantity unitCode="KWH">100.0000</ram:BasisQuantity>
   </ram:NetPriceProductTradePrice>
```
Die zu verwendenden Einheiten sind in den Verzeichnissen "UN/ECE Recommendation N°20" und "UN/ECE Recommendation N°21" aufgeführt.

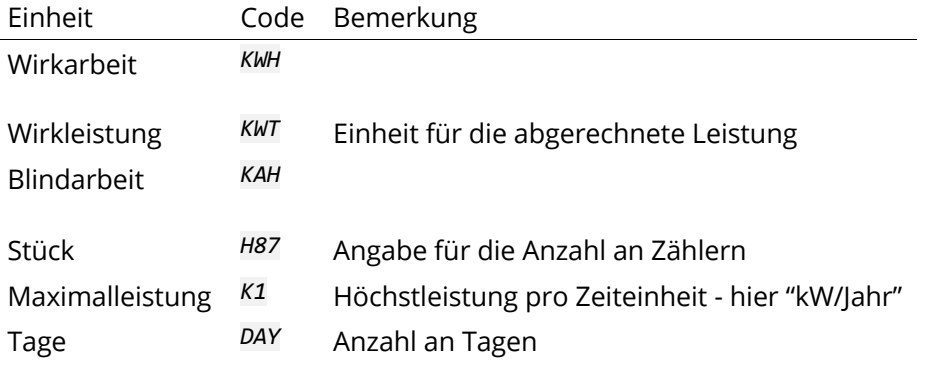

Folgende Einheiten sollten die häufigsten Anwendungsfälle abdecken:

# **2.4.5 Verbrauchsmengen**

Verbrauchsmengen können in der aktuellen ZUGFeRD-Version 2.0 nur an den jeweiligen Rechnungspositionen angegeben werden. Die auf gedruckten Energierechnungen allgemein üblichen und vorgeschriebenen Angaben zu den Verbrauchsmengen sind in der aktuellen ZUGFeRD-Spezifikation nicht abzubilden. Ergänzend hierzu ist das Einfügen einer EDIFACT-MSCONS-Datei unterhalb des Elementes *<ram:AdditionalReferencedDocument>* möglich.

Die Angabe der für die Rechnungszeile relevanten Menge erfolgt im Element *<SpecifiedLineTradeDelivery>*.

```
<CrossIndustryInvoice>
     <SupplyChainTradeTransaction>
         <IncludedSupplyChainTradeLineItem>
             <SpecifiedLineTradeDelivery>
```
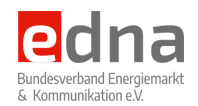

### *Codeauszug*

```
 <ram:SpecifiedLineTradeDelivery>
  <!-- 200 kWh in dieser Rechnung -->
   <ram:BilledQuantity unitCode="KWH">200.0000</ram:BilledQuantity>
 </ram:SpecifiedLineTradeDelivery>
```
### **2.4.6 Positionsbetrag, Leistungszeitraum, Steuerklasse**

Der Kernbestandteil jeder Rechnungszeile ist die Angabe des Leistungszeitraumes, der für die Position geltenden Umsatzsteuer und des resultierenden Nettobetrages. Für den Leser in der Energiewirtschaft scheint die Angabe des Umsatzsteuersatzes an jeder Position vielleicht nicht sonderlich logisch. Es kann jedoch in einigen Branchen wie z.B. Wasser (Lebensmittel) einen reduzierten Steuersatz für einzelne Produkte geben.

Die Angaben werden kompakt in einer Struktur angegeben, in der keine Wiederholungsgruppen zulässig sind.

In der nachfolgenden Struktur sind alle Angaben enthalten und durch eine Kommentierung erläutert. Für die Angabe des Leistungszeitraumes gelten die Festlegungen zum Leistungszeitraum weiter oben.

Es wird empfohlen, **an jeder Position den Leistungszeitraum anzugeben**, dies auch dann wenn der Leistungszeitraum der Position mit dem Leistungszeitraum der Rechnung selbst identisch ist.

```
<CrossIndustryInvoice>
     <SupplyChainTradeTransaction>
         <IncludedSupplyChainTradeLineItem>
             <SpecifiedSupplyChainTradeSettlement>
Codeauszug
       <!-- Zeitraum / Zeilenbetrag / Steuern -->
       <ram:SpecifiedLineTradeSettlement>
         <ram:ApplicableTradeTax>
           <!-- feste Angabe für Umsatzsteuer -->
           <ram:TypeCode>VAT</ram:TypeCode>
           <!-- Die Codes für die Umsatzsteuerkategorie sind Folgende:
                 - S = Umsatzsteuer fällt mit Normalsatz an
                 - Z = nach dem Nullsatz zu versteuernde Waren
                 - E = Steuerbefreit
                 - AE = Umkehrung der Steuerschuldnerschaft
                 - K = Kein Ausweis der Umsatzsteuer bei innergemeinschaftlichen
                       Lieferungen
                 - G = Steuer nicht erhoben aufgrund von Export außerhalb der EU
                 - O = Außerhalb des Steueranwendungsbereichs
                Bei gewerblichen Endkunden im Reverse-Charge ist hier "AE"
                anzugeben.
            -->
           <ram:CategoryCode>S</ram:CategoryCode>
           <ram:RateApplicablePercent>19.00</ram:RateApplicablePercent>
         </ram:ApplicableTradeTax>
         <ram:BillingSpecifiedPeriod>
           <ram:StartDateTime>
             <!-- Erster Tag im Leistungszeitraum der Position beginnend 00:00 -->
             <udt:DateTimeString format="102">20190801</udt:DateTimeString>
           </ram:StartDateTime>
```
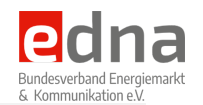

```
 <ram:EndDateTime>
       <!-- Letzter Tag im Leistungszeitraum der Position endent 00:00 des
            Folgetages -->
       <udt:DateTimeString format="102">20190831</udt:DateTimeString>
     </ram:EndDateTime>
   </ram:BillingSpecifiedPeriod>
   <ram:SpecifiedTradeSettlementLineMonetarySummation>
     <ram:LineTotalAmount>8.55</ram:LineTotalAmount>
  </ram:SpecifiedTradeSettlementLineMonetarySummation>
  <ram:ReceivableSpecifiedTradeAccountingAccount>
      <!-- Angabe von Buchungsreferenzen, falls Kunden dies wünschen -->
     <ram:ID>KOSTENKONTO001-01</ram:ID>
   </ram:ReceivableSpecifiedTradeAccountingAccount>
 </ram:SpecifiedLineTradeSettlement>
```
**Der hier angegebene Betrag enthält keine Umsatzsteuer.**

# **2.5 Rechnungskopfdaten**

### **2.5.1 Vertragsangaben**

*<ApplicableHeaderTradeAgreement>*

### **2.5.1.1 Leitwegs-ID (XRechnung)**

Die Angabe der Leitwegs-ID erfolgt im Element <ram: BuyerReference>. Die Angabe dieses Feldes ist in der EDNA-Spezifikation optional, da für nichtöffentliche Endkunden diese Angabe nicht möglich bzw. erforderlich ist.

Handelt es sich bei dem Endkunden um ein Unternehmen, so kann hier je nach Anforderungen des Kunden eine vergleichbare Kennung angegeben werden.

*Strukturbaum*

```
<CrossIndustryInvoice>
     <SupplyChainTradeTransaction>
         <ApplicableHeaderTradeAgreement>
             <ram:BuyerReference>
```
### *Codeauszug*

```
 <ram:ApplicableHeaderTradeAgreement>
        <!-- Die Referenz wird vom Käufer festgelegt (z. B. Kontaktdaten,
 Abteilung, Bürokennung, Projektcode), vom Verkäufer aber in der
 Rechnung angegeben. Bei Rechnungen an öffentliche Verwaltungen
        wird an dieser Stelle die Leitwegs-ID angegeben, die Angabe erfolgt
        gemäß den Regeln für die XRechnung.
         -->
      <ram:BuyerReference>04011000-1234512345-35</ram:BuyerReference>
    </ram:ApplicableHeaderTradeAgreement>
```
### **2.5.1.2 Verkäufer/Lieferant/Rechnungssteller**

Der Verkäufer ist eine der beiden Vertragsparteien, die zu einem Vertrag gehören und in der Rechnung angegeben werden.

```
<CrossIndustryInvoice>
    <SupplyChainTradeTransaction>
```
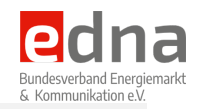

 **<ApplicableHeaderTradeAgreement> <SellerTradeParty>**

### *Codeauszug*

```
 <!-- Verkäufer -->
       <ram:SellerTradeParty>
        <ram:ID>0000000001</ram:ID>
        <ram:GlobalID schemeID="0088">9912345678901</ram:GlobalID>
        <ram:Name>Joe Sixpack KG</ram:Name>
         <ram:SpecifiedLegalOrganization>
             <!-- Insbesondere können folgende Codes genutzt werden:
             0021 : SWIFT (BIC)
              0060 : D-U-N-S Number
              0088 : GS1 Global Location Number (EAN)
              0160 : GS1 Global Trade Item Number (GTIN)
              0177 : OSCAR (Odette)
             Die Angabe der Handelsregisternummer ist aktuell nicht möglich,
              da hierfür keine SchemeID verfügbar ist.
              Die Angabe der HRB-Nummer kann nur im Freitext
              <rsm:ExchangedDocument><ram:IncludedNote><ram:Content> erfolgen
 -->
          <ram:ID schemeID="0160">4251752300016</ram:ID>
         <ram:TradingBusinessName>Deine Energie</ram:TradingBusinessName>
         </ram:SpecifiedLegalOrganization>
         <!-- Ansprechpartner -->
        <ram:DefinedTradeContact>
           <ram:PersonName>Willi Wichtig</ram:PersonName>
           <ram:DepartmentName>Abrechnung</ram:DepartmentName>
           <ram:TelephoneUniversalCommunication>
             <ram:CompleteNumber>+49 3573 365410</ram:CompleteNumber>
           </ram:TelephoneUniversalCommunication>
           <ram:EmailURIUniversalCommunication>
             <ram:URIID>mustermann@edna-bundesverband.de</ram:URIID>
           </ram:EmailURIUniversalCommunication>
        </ram:DefinedTradeContact>
         <!-- Postanschrift -->
         <ram:PostalTradeAddress>
           <ram:PostcodeCode>01968</ram:PostcodeCode>
           <ram:LineOne>Ritterstraße 5</ram:LineOne>
           <ram:LineTwo>XXXXXXXXXX</ram:LineTwo> <!-- optional -->
           <ram:LineThree>XXXXXXXXXX</ram:LineThree> <!-- optional -->
           <ram:CityName>Senftenberg</ram:CityName>
           <ram:CountryID>DE</ram:CountryID>
           <ram:CountrySubDivisionName>BRB</ram:CountrySubDivisionName>
         </ram:PostalTradeAddress>
         <ram:SpecifiedTaxRegistration>
           <!-- Steuernummer (optional) -->
           <ram:ID schemeID="FC">XXXXXXXXXX</ram:ID>
           <!-- Ust-ID (optional) -->
           <ram:ID schemeID="VA">DE257956896</ram:ID>
        </ram:SpecifiedTaxRegistration>
       </ram:SellerTradeParty>
```
Im ersten Element *<ID>* wird die Lieferantennummer angegeben, unter der der Lieferant/Verkäufer beim Kunden geführt wird. Diese Angabe kann entfallen. Es muss jedoch mindestens das Element *<Name>* mit der offiziellen Firmierung des Lieferanten angegeben werden. Als eindeutige Identifikation des Lieferanten wird dessen ILN in einem *<GlobalID>*-Element angegeben. Als *schemeID* wird *"0088"* angegeben. Diese Belegung gibt an, dass es sich bei der ID um eine GLN/ILN handelt.

Neu ist hier die Möglichkeit, die handelnde juristische Person als solche anzugeben. Dies erfolgt unter dem Element *<ram:SpecifiedLegalOrganization>*.

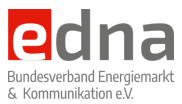

Es muss mindestens der Name des Verkäufers in *<ram:Name>* und die zugehörige Postanschrift unter *<ram:PostalTradeAddress>* angegeben werden.

### **2.5.1.3 Kunde**

Der Kunde ist die zweite der beiden Vertragsparteien. Dieser muss angegeben werden, auch wenn die Rechnung an eine andere Zustelladresse gesendet werden soll, oder der für einen Bankeinzug angegebene Partner nicht mit dieser Vertragspartei identisch ist. Bei privaten Kunden wird dies in der Regel immer der Kunde selbst sein. Bei gewerblichen Energiekunden wird immer die Vertragspartei angegeben, mit der der Vertrag geschlossen wurde.

### *Strukturbaum*

```
<CrossIndustryInvoice>
     <SupplyChainTradeTransaction>
         <ApplicableHeaderTradeAgreement>
             <BuyerTradeParty>
```
### *Codeauszug*

```
 <!-- Kunde -->
 <ram:BuyerTradeParty>
   <ram:ID>KUNDE001</ram:ID>
   <ram:GlobalID schemeID="0060">312786033</ram:GlobalID>
   <ram:GlobalID schemeID="0160">4251752300016</ram:GlobalID>
   <ram:Name>Max amp; Karl Mustermann GbR</ram:Name>
   <ram:SpecifiedLegalOrganization/> <!-- bleibt in der Regel leer -->
   <ram:DefinedTradeContact/> <!-- bleibt in der Regel leer -->
   <ram:PostalTradeAddress>
       <ram:PostcodeCode>01968</ram:PostcodeCode>
       <ram:LineOne>Ritterstraße 5</ram:LineOne>
       <ram:LineTwo>XXXXXXXXXX</ram:LineTwo> <!-- optional -->
       <ram:LineThree>XXXXXXXXXX</ram:LineThree> <!-- optional -->
       <ram:CityName>Senftenberg</ram:CityName>
       <ram:CountryID>DE</ram:CountryID>
       <ram:CountrySubDivisionName>BRB</ram:CountrySubDivisionName>
   </ram:PostalTradeAddress>
   <ram:SpecifiedTaxRegistration>
     <ram:ID schemeID="VA">DE234567780</ram:ID>
   </ram:SpecifiedTaxRegistration>
 </ram:BuyerTradeParty>
```
Die Angaben zu Kundennamen im Element und zur Kundennummer (die Nummer, die zwischen Rechnungssteller und –empfänger bilateral vereinbart wurde) im Element sind obligatorisch. Ebenso ist die vollständige Angabe der Postanschrift durch XRechnung obligatorisch.

Als mögliche Angaben im Element *<globalID>* sind durch Belegung im Attribut *schemeID* folgende Schlüssel möglich.

*Codeliste für des Element* **<globalID>**

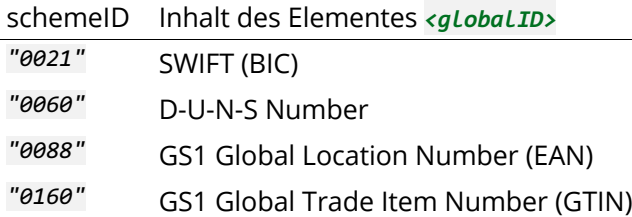

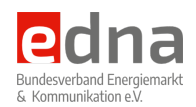

### *"0177"* OSCAR (Odette)

Das Element *<globalID>* kann beliebig oft wiederholt werden.

Mit dem Element *<SpecifiedTaxRegistration>* kann die Umsatzsteuer-ID des Vertragspartners angegeben werden.

*Codeliste für des Element* **<SpecifiedTaxRegistration>**

schemeID Inhalt des Elementes *<SpecifiedTaxRegistration>*

*"VA"* Umsatzsteueridentifikationsnummer (UStID)

### **2.5.1.4 Abweichender Rechnungsempfänger (ZUGFeRD 2.0 Extended)**

**ACHTUNG:** Das Segment *<ram:InvoiceeTradeParty>* für den abweichenden Rechnungsempfänger ist im ZUGFeRD 2.0 EN16931 nicht vorgesehen. **Mit der Verwendung dieses Segmentes entspricht die Rechnung nicht mehr den Anforderungen der "XRechnung".** Die Verwendung ist mit dem Rechnungsempfänger abzustimmen.

### **2.5.1.5 Hinweis zur Umstellung von ZUGFeRD 1.0 auf 2.0**

Das Tag *<SpecifiedSupplyChainTradeTransaction>* zur Angabe von Vertragsdetails wird mit Version 2.0 zu *<SupplyChainTradeTransaction>* umbenannt. Alle weiteren Vertragsangaben werden unter diesem Tag geführt.

### **2.5.1.6 Vertragsnummer und weitere Dokumentreferenzen**

Jede Rechnung muss einem geschlossenen Vertrag zuzuordnen sein. In vielen Abrechnungssystemen gibt es neben der Vertragsnummer weitere Referenzen, die auf Rechnungen angegeben werden können. Dies kann z.B. die Angabe eines "Vertragskontos" sein. Alle diese Angaben werden unter dem Element "ApplicableHeaderTradeAgreement" angegeben. Das nachfolgende Beispiel zeigt die Implementierung mit der Angabe mehrerer Referenzen. Die Angabe von Vertragsreferenzen ist optional. Es sollte jedoch in jedem Fall ein Vertragskonto bzw. eine gleichwertige Information wie die Vertragsnummer angegeben werden.

Zu den Dokumentenreferenzen können z.B. Rahmenauftragsnummer bzw. Rahmenvertragsnummer, Vertragsnummer des Käufers (durch den Käufer festgelegt) oder Vertrags-/Auftragsnummer des Verkäufers/Lieferanten) gehören. Es können auch rechnungserklärende Dokumente angegeben werden, wie z.B. ein Lieferschein, bzw. Dokumente, die die Zählerstände enthalten."

Gemäß den Einschränkungen der XRechnung, sind derzeit ausschließlich folgende MIME-Types für eingebettete Dokumente zulässig:

• application/pdf • image/png • image/jpeg • text/csv • application/vnd.openxmlformatsofficedocument.spreadsheetml.sheet • application/vnd.oasis.opendocument.spreadsheet

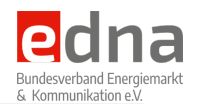

**<CrossIndustryInvoice> <SupplyChainTradeTransaction> <ApplicableHeaderTradeAgreement>**

**WICHTIGER HINWEIS:** Das Einbetten von EDIFACT-Dateien ist derzeit nicht zulässig! Es wird aktuell nach einer Lösung zur Übermittlung von Verbrauchsdaten und Zählerständen gesucht. Das nachfolgende Beispiel zur Einbettung einer MSCONS-Datei kann ausschließlich nach bilateraler Abstimmung mit dem Rechnungsempfänger erfolgen.

*Codeauszug*

```
 <ram:ApplicableHeaderTradeAgreement>
       <ram:SellerOrderReferencedDocument>
         <!-- Referenz zur Vertragsbestätigung (optional) -->
         <ram:IssuerAssignedID>BESTAETIGUNG001</ram:IssuerAssignedID>
       </ram:SellerOrderReferencedDocument>
       <ram:BuyerOrderReferencedDocument>
         <!-- Referenz zur Bestellung/Auftragserteilung (optional) -->
         <ram:IssuerAssignedID>BESTELLUNG001</ram:IssuerAssignedID>
       </ram:BuyerOrderReferencedDocument>
       <ram:ContractReferencedDocument>
         <!-- Referenz zum Vertrag -->
         <ram:IssuerAssignedID>VERTRAGSKONTO001</ram:IssuerAssignedID>
       </ram:ContractReferencedDocument>
       <!-- in dieser Struktur können zusätzliche Dateien eingebettet werden
            dies wird für deutsche Energierechnungen nicht empfohlen
        hier könnten folgende Dateien eingebunden werden:
        - MSCONS mit den Verbrauchsdaten
        - Preisblatt der Netznutzung
        - PDF zum Herkunftsnachweis, wenn keine hybride PDF zum Einsatz kommt
        -->
       <ram:AdditionalReferencedDocument>
           <ram:IssuerAssignedID>Dokument01</ram:IssuerAssignedID>
           <!-- Downloadlink zum Dokument (optional) -->
           <ram:URIID>https://dl.short.de/MSCONS.txt</ram:URIID>
           <!-- Referenzdokument / rechnungsbgründende Unterlage -->
           <ram:TypeCode>916</ram:TypeCode>
           <ram:Name>Verbrauchsdaten</ram:Name>
           <ram:AttachmentBinaryObject mimeCode="text/plain" filename="MSCONS.txt">(binärer 
Datenstrom)</ram:AttachmentBinaryObject>
           <!-- Metered services consumption report number -->
           <ram:ReferenceTypeCode>AXC</ram:ReferenceTypeCode>
       </ram:AdditionalReferencedDocument>
       <ram:AdditionalReferencedDocument>
           <ram:IssuerAssignedID>Dokument02</ram:IssuerAssignedID>
           <!-- Downloadlink zum Dokument (optional) -->
           <ram:URIID>https://dl.short.de/Netzentgelte_2019.pdf</ram:URIID>
           <!-- Referenzdokument / rechnungsbgründende Unterlage -->
           <ram:TypeCode>916</ram:TypeCode>
           <ram:Name>Preisblatt Netzentgelte</ram:Name>
           <ram:AttachmentBinaryObject mimeCode="text/plain"
filename="Netzentgelte_2019.pdf">(binärer Datenstrom)</ram:AttachmentBinaryObject>
           <!-- Price list number -->
           <ram:ReferenceTypeCode>PL</ram:ReferenceTypeCode>
       </ram:AdditionalReferencedDocument>
       <ram:SpecifiedProcuringProject>
           <!-- Falls Rahmenverträge vereinbart wurden, können diese hier
                angegeben werden -->
         <ram:ID>RAHMENVERTRAG001</ram:ID>
         <ram:Name>Rahmenvertrag Einkauf 2019 bos 2026 vom 14.2.2018</ram:Name>
       </ram:SpecifiedProcuringProject>
     </ram:ApplicableHeaderTradeAgreement>
```
**Semantische Einordnung der Elemente**

### *Umsetzungsempfehlung ZUGFeRD v.2.0 in der Energiewirtschaft*

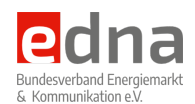

### **<ram:SellerOrderReferencedDocument>**

Referenz auf die Vertragsbestätigung des Lieferanten. Dies wird häufig auch als Begrüßungsschreiben bezeichnet. Sollte dieses Dokument keine eigene Referenz tragen, so kann diese Angabe entfallen.

### **<ram:BuyerOrderReferencedDocument>**

Referenz auf die Bestellung/Auftragserteilung des Käufers. Diese Angabe sollte für gewerbliche Kunden immer angegeben werden. Hierbei handelt es sich dann in der Regel um eine Bestellreferenz, die abweichend zur Vertragsnummer als Grundlage für die Zuordnung im ERP-System des Kunden dient.

### **<ram:ContractReferencedDocument>**

Vertragsnummer und der Vertrag, der beim Lieferanten geführt wird. Jede Rechnung muss einem geschlossenen Vertrag zuzuordnen sein. Es soll hier die für den Kunden erforderliche Referenznummer, wie z.B. Vertragskonto, angegeben werden.

### **<ram:AdditionalReferencedDocument>**

Es können hier beliebige weitere Dokumente referenziert aber auch eingebunden werden. Es besteht die Möglichkeit, Dokumente als Download-Link in Form einer URL anzugeben. Darüber hinaus ist es möglich, das Dokument selbst im Element *<ram:AttachmentBinaryObject>* als binären Datenstrom einzubetten. Dies schafft die Möglichkeit, Dateien wie eine EDIFACT-MSCONS oder ein Preisblatt für die Netznutzung einzufügen. Für den Fall, dass keine hybride PDF-Datei zu übermitteln ist, kann hier in die reine XML-Datei eine Repräsentation der Rechnung als PDF-Datei eingefügt werden.

# **2.5.2 Leistungsort und Lieferung**

*<ApplicableHeaderTradeDelivery>*

### **2.5.2.1 Leistungsort / Zählpunkt**

### *<ShipToTradeParty>*

Seit der Einführung der Marktlokation zur eindeutigen Identifikation von Leistungsorten ersetzt diese die bisherige Angabe der Zählpunktbezeichnung (jetzt Messlokation). Die Angabe der Messlokation (bisher Zählpunktbezeichnung) erfolgt - sofern erforderlich oder dienlich - an den jeweiligen Rechnungszeilen.

Die Angabe des Leistungsortes umfasst neben der angegebenen Zählpunktbezeichnung auch eine Benennung der Adresse und die Angabe einer postalischen Adresse. Als Name der Adresse sollte hier bei gewerblichen Abnahmestellen die Firmierung des Unternehmens am Standort angegeben werden. Bei Privatpersonen kann hier der Name der an der Adresse wohnenden Person angegeben werden. Sind diese Angaben in einem Abrechnungssystem nicht verfügbar, so kann hier eine vereinfachte Angabe wie "Abrechnungszähler" oder "Übergabezähler" angegeben werden.

Die Angabe des Leistungsortes erfolgt mit dem Element *<ShipToTradeParty>*.

Das nachfolgende Beispiel zeigt die Angabe eines Leistungsortes mittels Marktlokation und postalischer Adresse.

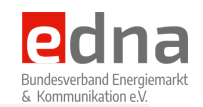

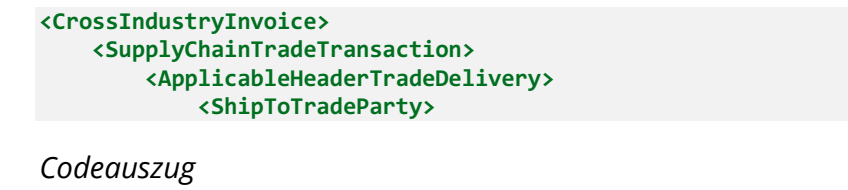

```
 <!-- Angaben zum Leistungsort -->
 <ram:ShipToTradeParty>
  <!-- Aufgrund von Änderungen der Marktregeln wird hier die MaLo angegeben -->
  <ram:ID>50843279750</ram:ID>
  <!-- Die GlobalID wird nur bei B2B-Rechnungen nach bilateraler Abstimmung
       mit dem Empfänger verwendet
        -->
  <ram:GlobalID schemeID="XXXXXXXXXX">XXXXXXXXXX</ram:GlobalID> <!-- optional -->
  <ram:Name>Hauptzähler</ram:Name>
  <ram:PostalTradeAddress>
       <!-- Postanschrift der Lieferadresse -->
       <ram:PostcodeCode>01968</ram:PostcodeCode>
      <ram:LineOne>Ritterstraße 5</ram:LineOne>
      <ram:LineTwo>XXXXXXXXXX</ram:LineTwo> <!-- optional -->
      <ram:LineThree>XXXXXXXXXX</ram:LineThree> <!-- optional -->
      <ram:CityName>Senftenberg</ram:CityName>
      <ram:CountryID>DE</ram:CountryID>
      <ram:CountrySubDivisionName>BRB</ram:CountrySubDivisionName>
   </ram:PostalTradeAddress>
 </ram:ShipToTradeParty>
```
In dem Beispiel sind zusätzlich die optionalen Elemente *<ram:LineTwo>* und *<ram:LineThree>* angegeben. Diese sollten nur verwendet werden, wenn hier zusätzliche Adressangaben erforderlich sind.

# **2.5.3 Abwicklungsdaten der Rechnung**

### *<ram:ApplicableHeaderTradeSettlement>*

Angaben zur Abwicklung erfolgen alle in einer Sequenz unterhalb von *<ApplicableHeaderTradeSettlement>*. Die weitere Aufstellung umfasst Elemente in der korrekten Reihenfolge innerhalb dieser Sequenz.

Der Strukturbaum wird nur auf dieser Ebene angegeben und gilt gleichermaßen für alle nachfolgend beschriebenen Elemente.

### *Strukturbaum*

```
<CrossIndustryInvoice>
     <SupplyChainTradeTransaction>
         <ApplicableHeaderTradeSettlement>
             <!-- nachfolgende eingeschlossene Elemente -->
```
### **2.5.3.1 Gläubiger-ID im SEPA-Verfahren**

### *<ram:CreditorReferenceID>*

Die Angabe der Gläubiger-ID ist neu in ZUGFeRD 2.0. Dieses Element steht außerhalb der Zahlungsinformationen, sollte aber auch nur dann angegeben werden, wenn tatsächlich eine SEPA-Lastschrift erfolgen soll.

### *Codeauszug*

```
 <!-- Lastschriftverfahren: Gläubiger-ID für SEPA -->
 <ram:CreditorReferenceID>XXXXXXXXXX</ram:CreditorReferenceID>
```
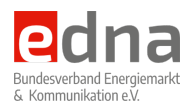

### **2.5.3.2 Verwendungszweck**

### *<ram:PaymentReference>*

Der Verwendungszweck kann hier explizit angegeben werden. Allgemein wird in der Regel die Rechnungsnummer als Verwendungzweck angegeben. Um hier jedoch eine hohe Sicherheit in der Zuordnung von Rechnungen und Zahlungsvorgängen zu erreichen, **sollte der Verwendungszweck immer angegeben werden**, auch wenn dieser redundante Angaben enthält, die sich aus anderen Elementen ergeben.

### *Codeauszug*

 *<!-- Verwendungszweck -->* **<ram:PaymentReference>**XXXXXXXXXX**</ram:PaymentReference>**

### **2.5.3.3 Währung der Rechnung**

### *<ram:InvoiceCurrencyCode>*

Die Angabe der Währung ist obligatorisch. Die hier angegebene Währung gilt für alle in der Rechnung angegebenen Beträge mit Ausnahme der zu leistenden Umsatzsteuer. Auch wenn dies in den meisten Fällen der Energie- und Wasserversorgung nicht vorkommen wird, könnte die Zahlung der Umsatzsteuer in einer anderen Währung erfolgen. Dies könnte z.B. bei einer grenzüberschreitenden Lieferung der Fall sein.

Die in ZUGFeRD 1.0 vorgesehene Angabe der Währung an jeder Position entfällt hiermit.

### *Codeauszug*

 *<!-- Währung der gesamten Rechnung inklusive aller Positionen -->* **<ram:InvoiceCurrencyCode>**EUR**</ram:InvoiceCurrencyCode>**

### **2.5.3.4 Zahlungsempfänger**

### *<ram:PayeeTradeParty>*

Die Angabe des Zahlungsempfängers stellt die Angabe des Kontoinhabers im Zahlungsverkehr dar.

Es ist grundsätzlich möglich, dass der Empfänger (Kontoinhaber) einer Zahlung nicht mit dem Rechnungssteller identisch ist. In solchen Fällen sollte dieses Element immer angegeben werden.

Für Endkunden wird empfohlen, bei Angaben zum Kontoinhaber primär diese Angabe zu verwenden. Wenn diese nicht vorhanden ist, dann wird der Inhalt aus *<ram:Name>* des Rechnungsstellers verwendet.

*Codeauszug*

```
 <!-- Zahlungsempfänger -->
 <ram:PayeeTradeParty>
   <ram:ID>XXXXXXXXXX</ram:ID> <!-- optional -->
   <ram:GlobalID schemeID="0160">4251752300412</ram:GlobalID> <!-- optional -->
  <ram:Name>Meine Energie GmbH</ram:Name>
   <ram:SpecifiedLegalOrganization/>
 </ram:PayeeTradeParty>
```
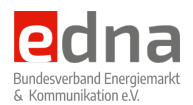

### **2.5.3.5 Bezahlmethode**

*<ram:SpecifiedTradeSettlementPaymentMeans>*

Es können auf jeder Rechnung mehrere Zahlungsarten angegeben werden. Sofern eine Abbuchung vereinbart ist, sollte nur diese Zahlungsart angegeben werden. Im nachfolgenden Beispiel werden eine SEPA-Zahlung und eine Zahlungsaufforderung an ein Bankkonto angegeben.

### *Codeauszug*

```
 <!-- SEPA-Mandat -->
 <ram:SpecifiedTradeSettlementPaymentMeans>
  <!-- Bankeinzug per SEPA-Mandat -->
   <ram:TypeCode>49</ram:TypeCode>
  <ram:Information>Bankeinzug per SEPA-Mandat</ram:Information>
  <!-- Bankverbindung des Käufers -->
   <ram:PayerPartyDebtorFinancialAccount>
     <ram:IBANID>DE12500105170648489890</ram:IBANID>
   </ram:PayerPartyDebtorFinancialAccount>
 </ram:SpecifiedTradeSettlementPaymentMeans>
 <!-- Überweisung -->
 <ram:SpecifiedTradeSettlementPaymentMeans>
    <!-- Zahlung an Bankkonto -->
    <ram:TypeCode>31</ram:TypeCode>
    <ram:Information>Überweisung an Bankkonto</ram:Information>
    <!-- Bankverbindung des Verkäufers -->
     <ram:PayeePartyCreditorFinancialAccount>
         <ram:IBANID>DE12500105170648489890</ram:IBANID>
         <ram:AccountName>ZUGFeRD-Testkonto</ram:AccountName>
     </ram:PayeePartyCreditorFinancialAccount>
     <!-- Bank des Verkäufers -->
     <ram:PayeeSpecifiedCreditorFinancialInstitution>
         <ram:BICID>WELADED1OSL</ram:BICID>
     </ram:PayeeSpecifiedCreditorFinancialInstitution>
 </ram:SpecifiedTradeSettlementPaymentMeans>
```
Die angegebenen Beispiele dienen der Veranschaulichung der Codierung und sind pragmatisch nicht unbedingt sinnvoll in dieser Kombination anzugeben.

Neu ist hier das Element *<ram:Information>*, in dem das verwendete Verfahren benannt werden kann.

### **2.5.3.6 Umsatzsteuer**

### *<ram:ApplicableTradeTax>*

Die Angabe der Umsatzsteuer erfolgt immer nach Steuersätzen getrennt. Im Energiemarkt treten in aller Regel nur Lieferungen auf, bei denen alle Positionen mit einer einheitlichen Steuer belegt sind.

Bei Energielieferungen aus dem benachbarten Ausland (z.B. Österreich) oder auf Abrechnungen für Wasser können mehrere Steuersätze auftreten.

Nachfolgend sind Beispiele für die in Deutschland üblichen Steuersätze aufgeführt. Hier werden immer die Summen aus den Positionen der entsprechenden Steuersätze aufgeführt.

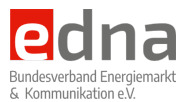

Je Steuertyp (z.B. VAT), Steuerkategorie (z.B. "S") und Steuersatz (z.B. 19 %) wird die folgende Gruppe wiederholt: *<ApplicableTradeTax>*

### *Codeauszug*

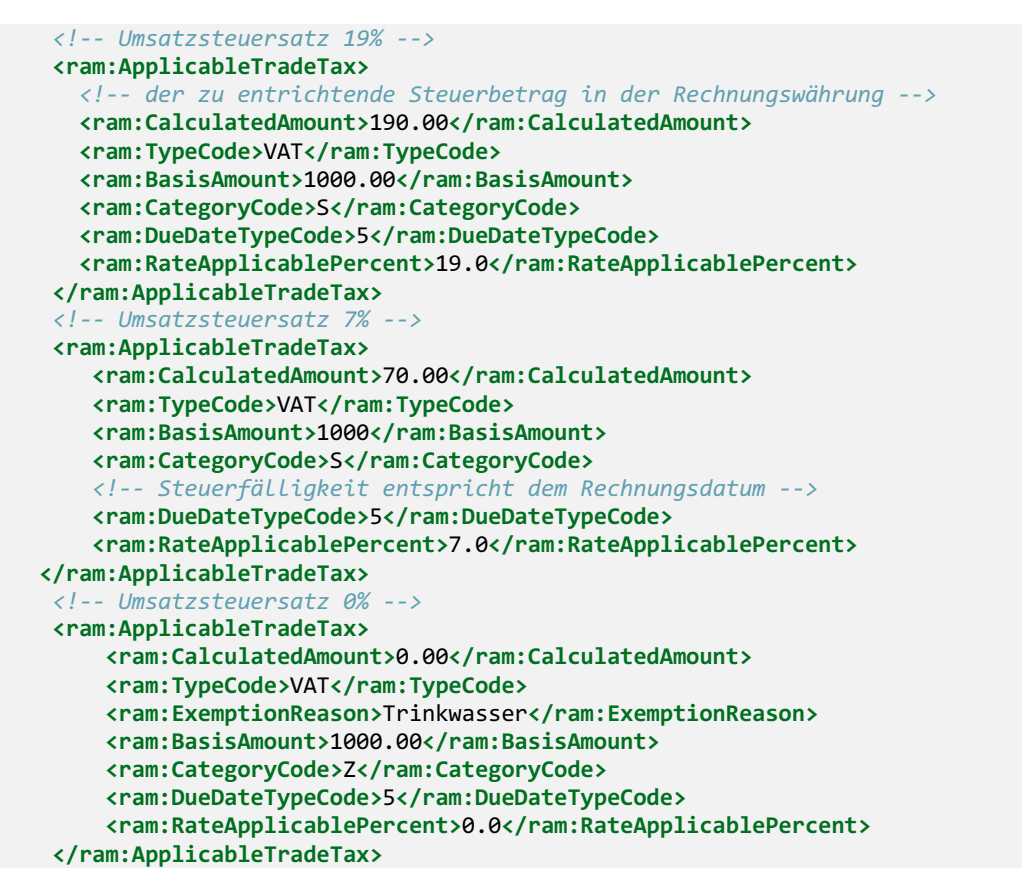

Umkehr der Steuerschuldnerschaft :Für Kunden, die mit dem Reverse-Charge-Verfahren arbeiten, muss im Element *<ram:CategoryCode>* "AE" angegeben werden. Diese Angabe erklärt die Umkehr der Steuerschuldnerschaft.

### **2.5.3.7 Leistungszeitraum der Rechnung**

### *<ram:BillingSpecifiedPeriod>*

Neben der Angabe des Leistungsortes ist die Angabe des Leistungszeitraumes in Deutschland eine Pflichtangabe. Für Energie- und Wasserrechnungen ist die Angabe des Leistungszeitraumes obligatorisch, da sich kein diskreter Lieferzeitpunkt für einzelne Positionen definieren lässt.

Für die Angabe des Zeitraumes gelten die weiter oben gemachten Ausführungen.

*Codeauszug*

```
 <ram:BillingSpecifiedPeriod>
  <ram:StartDateTime>
     <udt:DateTimeString format="102">20190801</udt:DateTimeString>
   </ram:StartDateTime>
   <ram:EndDateTime>
     <udt:DateTimeString format="102">20190831</udt:DateTimeString>
  </ram:EndDateTime>
 </ram:BillingSpecifiedPeriod>
```
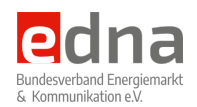

### **2.5.3.8 Zuschläge und Abzüge auf Dokumentenebene**

### *<ram:SpecifiedTradeAllowanceCharge>*

Zuschläge und Abzüge können auf Dokumentenebene vorgenommen werden, wenn diese nicht explizit als Position aufgeführt werden.

Beispiel hierfür ist z.B. ein Neukundenbonus, der pauschal auf der Jahresrechnung abgezogen wird.

*Codeauszug*

```
 <!-- Zuschläge und Abzüge auf Dokumentenebene -->
 <ram:SpecifiedTradeAllowanceCharge>
  <ram:ChargeIndicator>
    <udt:Indicator>false</udt:Indicator>
  </ram:ChargeIndicator>
  <!-- Angaben zur prozentualen Berechnung erfolgen nur, wenn es eine
        prozentuale Berechnung gibt. Wird pauschal ein fixer Abzug
       vorgenommen, entfallen diese Angaben.
  <ram:CalculationPercent>5</ram:CalculationPercent>
  <ram:BasisAmount>1000</ram:BasisAmount>
   -->
  <ram:ActualAmount>50</ram:ActualAmount>
  <ram:ReasonCode>42</ram:ReasonCode>
  <ram:Reason>Neukundenbonus</ram:Reason>
  <ram:CategoryTradeTax>
    <ram:TypeCode>VAT</ram:TypeCode>
     <ram:CategoryCode>S</ram:CategoryCode>
     <ram:RateApplicablePercent>19.0</ram:RateApplicablePercent>
  </ram:CategoryTradeTax>
 </ram:SpecifiedTradeAllowanceCharge>
```
Die Angabe im Element *<udt:Indicator>* gibt an, ob es sich um einen Zuschlag oder Abzug handelt. Die prozentualen Berechnungsgrundlagen sind nur anzugeben, wenn es sich um eine entsprechende Berechnung handelt. Wird ein ein fester Betrag angesetzt, so entfallen diese Angaben.

- **false** Abzug
- **true** Zuschlag

Jeder Zuschlag oder Abzug erfolgt immer als Nettobetrag. Damit eine korrekte Versteuerung erfolgt, muss deshalb immer ein zugehöriger Steuersatz angegeben werden.

Erfolgt hier ein Abzug z.B. auf Trinkwasser, welcher mit 0,0 % Umsatzsteuer belegt ist, so wird auch der Abzug mit 0 % versteuert. Ein Neukundenbonus auf einer Energierechnung, auf der alle Positionen mit 19 % versteuert werden, muss demzufolge auch mit 19 % versteuert werden.

Enthalten Rechnungen mehrere Positionen mit unterschiedlichen Steuersätzen und soll ein Bonus auf Positionen gewährt werden, welche nicht mit dem höchsten Steuersatz belegt sind, so sollte dies besser auf Positionsebene berücksichtigt werden.

Weitere Details sind mit den zuständigen Finanzbehörden abzuklären und nicht Gegenstand dieser technischen Empfehlung.

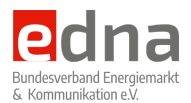

### **2.5.3.9 Fälligkeit und SEPA-Mandatsreferenz**

### *<ram:SpecifiedTradePaymentTerms>*

Die Fälligkeit des Rechnungsbetrages wird im Tag *<DueDateDateTime>* angegeben. Auf dieser Ebene wird die Mandatsreferenz für das SEPA-Abbuchungsverfahren angeben.

Die Angaben im Element *<ram:Description>* werden durch die Regel "BR-DE-18" für die XRechnung weitergehend definiert.

'Informationen zur Gewährung von Skonto oder zur Berechnung von Verzugszinsen müssen wie folgt im Element "Payment terms" (BT-20) jeweils in einer eigenen Zeile übermittelt werden: Anzugeben ist im ersten Segment "SKONTO" oder "VERZUG", im zweiten "TAGE=n", im dritten "PROZENT=n", wobei die Segmente jeweils von einer "#" umfasst sind. Prozentzahlen sind mit Punkt getrennt von zwei Nachkommastellen anzugeben. Liegt dem zu berechnenden Betrag nicht BT-115, "fälliger Betrag" zugrunde, sondern nur ein Teil des fälligen Betrags der Rechnung, ist der Grundwert zur Berechnung von Skonto oder Verzugszins als viertes Segment "BASISBETRAG=n" mit dem semantischen Datentyp Amount anzugeben.'

Dies bedeutet, dass der eigentliche Text in diesem Element in 4 Segmente strukturiert wird, die jeweils durch ein '#' getrennt bzw. eingeschlossen werden. Sind mehrere Skontosätze anzugeben, so sollen diese durch einen Zeilenumbruch getrennt werden.

Ein Wiederholen des Elementes *<ram:Description>* ist nicht zulässig.

### *Formatierungsbeispiel*

```
<ram:Description>#SKONTO#TAGE=14#PROZENT=2.25#
#SKONTO#TAGE=14#PROZENT=3.00#BASISBETRAG=300.00#<ram:Description>
```
*Codeauszug*

```
 <ram:SpecifiedTradePaymentTerms>
   <ram:Description>#SKONTO#TAGE=14#PROZENT=2.25#</ram:Description>
   <!-- Fälligkeit bzw. Abbuchungsdatum der Zahlung -->
   <ram:DueDateDateTime>
     <udt:DateTimeString format="102">20190920</udt:DateTimeString>
   </ram:DueDateDateTime>
   <!-- Mandatsreferenz für SEPA -->
   <ram:DirectDebitMandateID>MEINEBANK-ABBUCHUNGS-REFERENZ</ram:DirectDebitMandateID>
 </ram:SpecifiedTradePaymentTerms>
```
### **2.5.3.10 Zusammenfassung und Forderungsbetrag**

Im Rechnungskopf werden alle Beträge aus den Positionen zusammengefasst und zum Forderungsbetrag verdichtet.

*Codeauszug*

```
 <ram:SpecifiedTradeSettlementHeaderMonetarySummation>
   <!-- Summe der Nettobeträge aller Rechnungspositionen -->
  <ram:LineTotalAmount>5000.00</ram:LineTotalAmount>
  <!-- Summe der Zuschläge auf Dokumentenebene -->
  <ram:ChargeTotalAmount>0.00</ram:ChargeTotalAmount>
  <!-- Summe der Abzüge auf Dokumentenebene -->
  <ram:AllowanceTotalAmount>0.00</ram:AllowanceTotalAmount>
  <!-- Rechnungsgesamtbetrag ohne Umsatzsteuer -->
  <ram:TaxBasisTotalAmount>5000.00</ram:TaxBasisTotalAmount>
```
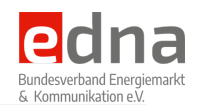

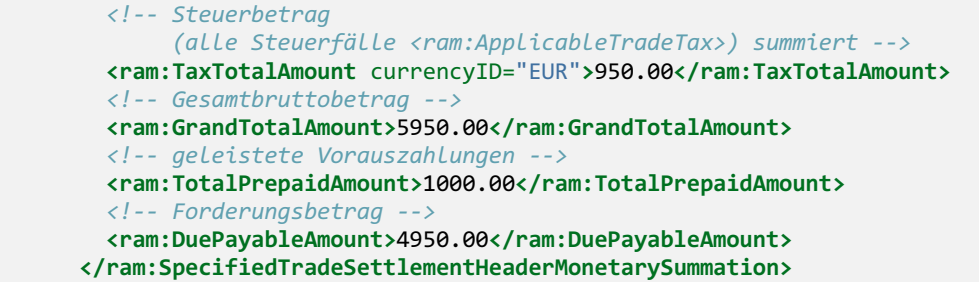

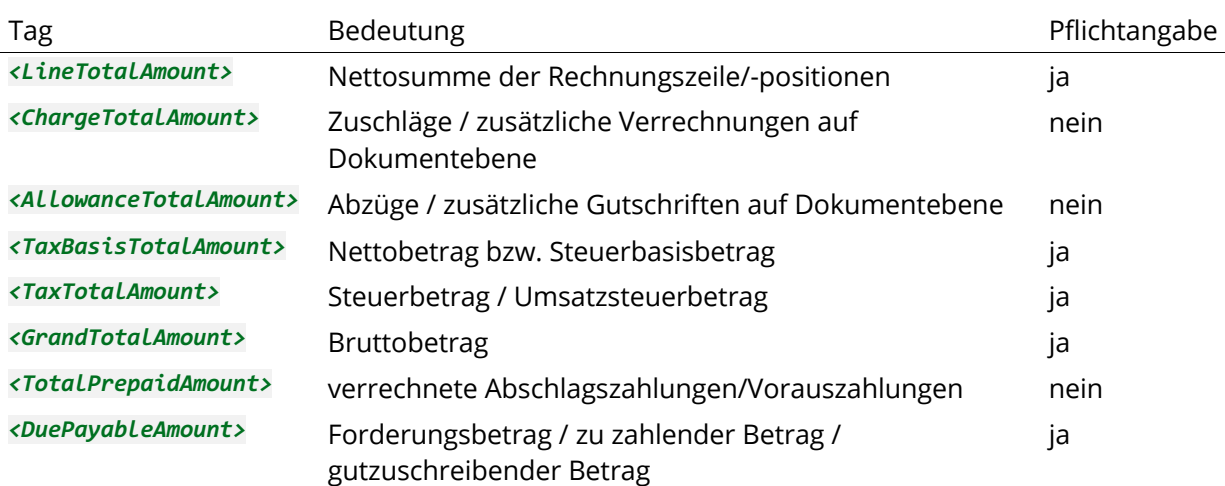

### **2.5.3.11 Vorausgegangene Rechnungsbelege**

### *<ram:InvoiceReferencedDocument>*

Dieses Element wird mit ZUGFeRD 2.0 neu aufgenommen und gibt Referenzen auf vorangegangene Rechnungsdokumente an.

Zu verwenden falls: — eine vorausgegangene Rechnung korrigiert wird (Stornierung/Korrektur); — aus einer Schlussrechnung auf vorausgegangene Teilrechnungen Bezug genommen wird; — aus einer Schlussrechnung auf vorausgegangene Rechnungen für Vorauszahlungen Bezug genommen wird.

Bei der Korrektur einer gestellten Rechnung ist es aus steuerlicher Sicht wichtig, dass der vorausgegangene Rechnungsbeleg neutralisiert wird, da sonst Umsatzsteuer für beide Belege fällig wird. Die Neutralisierung kann entweder durch eine explizite Stornierung (Stornobeleg) oder durch eine Korrekturrechnung erfolgen. Mindestens im Falle einer Korrekturrechnung muss ein Bezug zur korrigierten Rechnung hergestellt werden, damit diese umsatzsteuerlich neutralisiert wird. Im Falle von expliziten Stornierung sollte auch immer ein Verweis auf die stornierte Rechnung angegeben werden, auch wenn diese betragsmäßig neutralisiert wird.

Die oft zu beobachtende Praxis, dass Stornierungsbelege unterdrückt werden, sollte aufgegeben werden.

### *Codeauszug*

 *-->*

 *<!-- Auflistung aller Rechnugen, auf die Bezug genommen wird Dies sind bei Schlussrechnungen z.B. alle vorausgegangenen Teilrechnungen. Bei Tarifrechnungen sollte hier Bezug zum Abschlagsplan hergestellt werden. Bei Stornierungen soll hier die stornierte Rechnung angeben werden.*

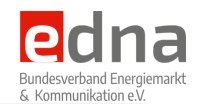

```
 <ram:InvoiceReferencedDocument>
   <ram:IssuerAssignedID>RECHNUNG000</ram:IssuerAssignedID>
   <ram:FormattedIssueDateTime>
    <qdt:DateTimeString format="102">20190902</qdt:DateTimeString>
   </ram:FormattedIssueDateTime>
 </ram:InvoiceReferencedDocument>
```
### **2.5.3.12 Kostenstelle/Referenzen des Kunden**

*<ram:ReceivableSpecifiedTradeAccountingAccount>*

Vor allem gewerbliche Kunden mit mehreren Abnahmestellen benötigen zur Zuordnung von Rechnungen eine interne Referenz, die oft als Kostenstelle , Filialnummer oder ähnlich bezeichnet wird. Für die Angabe von Kundenreferenzen dieser Art stehen zwei Elemente zur Verfügung. Die Verwendung/Belegung ist mit Ausnahme der Leitwegs-ID bilateral mit dem Endkunden abzustimmen.

### **Buchungsreferenz**

*Codeauszug*

```
 <!-- Buchungsreferenz der Käufers
      Ein Textwert, der angibt, an welcher Stelle die betreffenden Daten
       in den Finanzkonten des Käufers zu verbuchen sind
  -->
 <ram:ReceivableSpecifiedTradeAccountingAccount>
   <ram:ID>KOSTENSTELLE001</ram:ID>
 </ram:ReceivableSpecifiedTradeAccountingAccount>
```
### **Kundenreferenz**

Sollte eine weitere Kundenreferenz erforderlich sein, so ist diese im Element *<BuyerReference>* anzugeben. Im Rahmen der XRechnung ist in diesem Feld die Leitwegs-ID anzugeben (siehe weiter oben). Für gewerbliche Endkunden kann hier z.B. eine Objekt\_ID angegeben werden.

*Strukturbaum*

```
<CrossIndustryInvoice>
     <SupplyChainTradeTransaction>
         <ApplicableHeaderTradeAgreement>
             <BuyerReference>
```
*Codeauszug*

**<ram:BuyerReference>**04011000-1234512345-35**</ram:BuyerReference>**

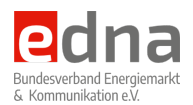

# **3 Begriffsdefinitionen**

# **3.1 Preise und Beträge**

Im Rahmen der ZUGFeRD-Definition werden einige Elemente benutzt, deren Semantik nicht immer selbsterklärend ist. Deshalb werden hier nochmal die wichtigsten Begriffe und Elemente zusammengestellt, um die Orientierung innerhalb der XML-Struktur zu erleichtern.

Auf zwei Dinge wird besonders hingewiesen: 1. Zuschläge und Abzüge werden in unterschiedlichen Elementen angegeben. 2. Die Angabe eines *cross*-Betrages ist nicht mit dem deutschen Bruttobetrag zu verwechseln. Die Angabe eines *cross*-Betrages gibt nur an, dass in diesem Betrag Zuschläge und Abzüge verrechnet sind. Der Betrag enthält jedoch noch keine Umsatzsteuer. 3. Elemente mit grand geben den in Deutschland üblichen Bruttobetrag inklusive Umsatzsteuer an.

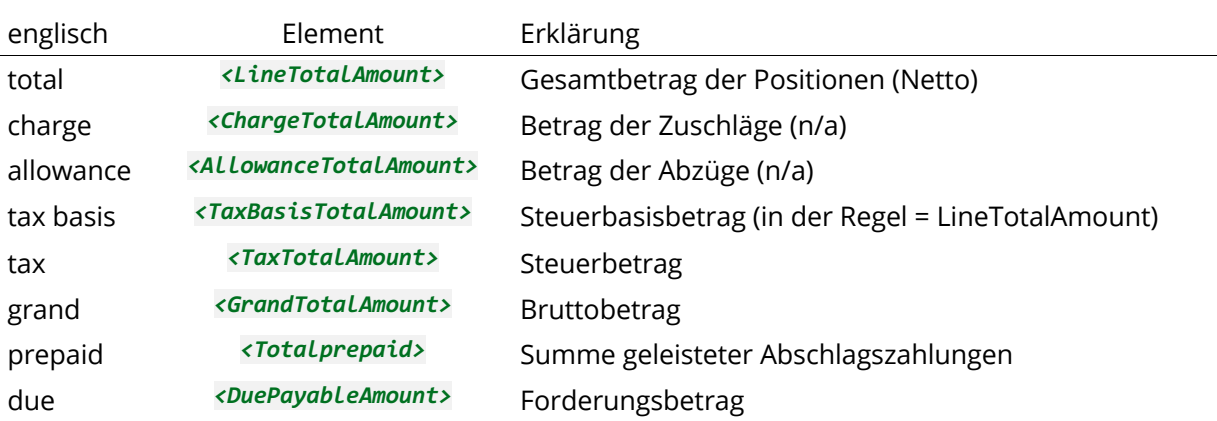

*Übersetzung/Begriffsdefinition der Beträge einer Rechnung*

# **3.2 Technische Begriffe**

Der BDEW hat in seinem Dokument [Anwendungshilfe Rollenmodell v1.1] versucht, einige bisher im regulierten Markt genutzte Begriffe neu zu fassen und zu definieren.

Um hier im Rahmen der Umsetzung keine Verwirrung zu erzeugen, werden Begriffe, die für Abrechnungszwecke relevant sind, an dieser Stelle aufgenommen und in den bisherigen Kontext eingeordnet.

### **Marktlokation**

Dieses Objekt definiert im allgemeinen Sinn ein Haus, bzw. eine Adresse, an der die Versorgung mit Energie erfolgt bzw. erfolgen kann. Im Kontext einzelner Abrechnungssysteme ist dies auch als **Anschlussobjekt** bekannt. Für die Abrechnung entspricht die Marktlokation der **Adresse des Leistungsortes**

### **Messlokation**

Die Messlokation entspricht dem bisher üblichen Zählpunkt als der Ort, an dem der zur Verbrauchsmessung verwendete Zähler eingebaut ist. Die Marktlokation konkretisiert den Begriff des Zählpunktes dahingehend, dass sich neben den technischen

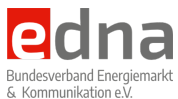

Einrichtungen zur Erfassung der Messwerte auch alle Einrichtungen zur Übermittlung<sup>2</sup> an diesem Ort befinden.

<sup>&</sup>lt;sup>2</sup> Hier ist in dem Dokument des BDEW bisher nicht klar ersichtlich, wie die Unterbringung der technischen Einrichtungen zur Übermittlung abgebildet wird, wenn diese gleichzeitig für mehrere Marktlokationen parallel genutzt wird.

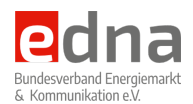

# **4 Anwendungsbeispiele**

# **4.1 Leistungsnachberechnung**

Die Abrechnung von Jahreshöchstleistungen ist eine Besonderheit, da hier in der Regel bei einer Erhöhung des Jahresleistungswertes im aktuellen Monat für alle vorherigen Monate eine Nachberechnung erfolgt.

Im nachfolgenden Beispiel wird gezeigt, wie diese Nachberechnung<sup>3</sup> über zwei zusätzliche Rechnungspositionen erfolgt.

Wichtig ist, dass - wie weiter oben beschrieben - der Leistungszeitraum der Rechnung selbst durch die Nachberechnung für vorherige Perioden unverändert bleibt.

In dem nachfolgenden Beispiel wird ebenfalls aufgezeigt, wie die Angabe des Leistungspreises und der Basiseinheit *<ram:BasisQuantity>* erfolgt, so dass die Position korrekt berechnet wird.

*Codeauszug*

```
 <!-- 004 Leistung Stornierung Vormonate (200€) -->
 <ram:IncludedSupplyChainTradeLineItem>
   <ram:AssociatedDocumentLineDocument>
     <ram:LineID>004</ram:LineID>
   </ram:AssociatedDocumentLineDocument>
   <!-- Referenz zum abgerechneten Produkt -->
   <ram:SpecifiedTradeProduct>
     <ram:GlobalID schemeID="0160">4251752300054</ram:GlobalID>
     <ram:Name>Jahresleistungspreis</ram:Name>
     <ram:Description>bereits abgerechnete Jahresleistung</ram:Description>
   </ram:SpecifiedTradeProduct>
   <!-- Preisangaben -->
   <ram:SpecifiedLineTradeAgreement>
     <ram:NetPriceProductTradePrice>
       <ram:ChargeAmount>100.00</ram:ChargeAmount>
       <ram:BasisQuantity unitCode="K1">1.5020</ram:BasisQuantity>
     </ram:NetPriceProductTradePrice>
   </ram:SpecifiedLineTradeAgreement>
   <!-- bisher berechnete Menge storniert -->
   <ram:SpecifiedLineTradeDelivery>
     <ram:BilledQuantity unitCode="KWT">-75.0000</ram:BilledQuantity>
   </ram:SpecifiedLineTradeDelivery>
   <!-- Zeitraum / Zeilenbetrag / Steuern -->
   <ram:SpecifiedSupplyChainTradeSettlement>
     <!-- Umsatzsteuer -->
     <ram:ApplicableTradeTax>
       <ram:ApplicablePercent>19.00</ram:ApplicablePercent>
     </ram:ApplicableTradeTax>
```
<sup>&</sup>lt;sup>3</sup> Mit der Verrechnung werden Beträge ausgeglichen, die in einer Rechnung mit einem früheren Leistungszeitraum abgerechnet wurde. Dies stellt dem Grunde nach eine Teilstornierung mit sofortiger Korrekturrechnung dar.

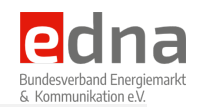

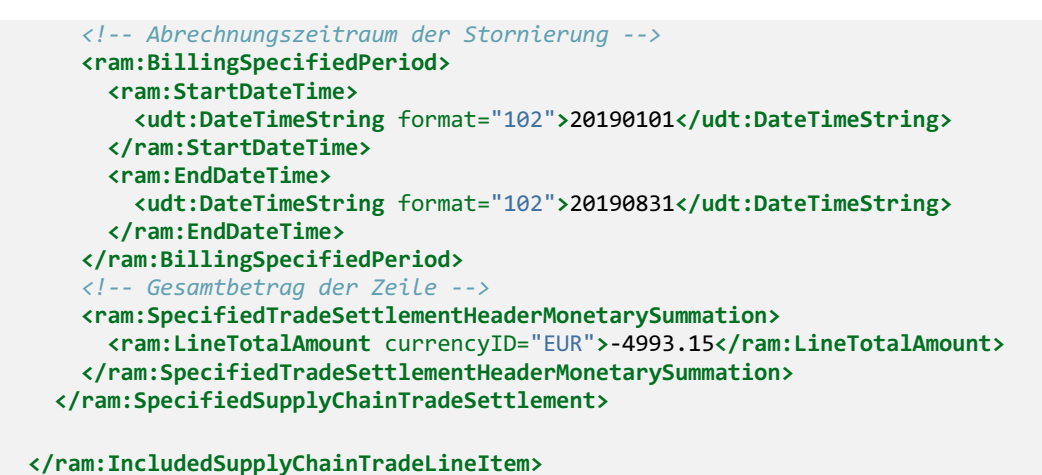

In der nächsten Zeile wird die Leistung für den gleichen Zeitraum, für den in der vorherigen Zeile storniert wurde, neu berechnet. In dieser Zeile wird wieder eine Preisregelung angegeben.

*Codeauszug*

```
 <!-- 005 Leistung Nachberechnung Vormonate -->
 <ram:IncludedSupplyChainTradeLineItem>
   <ram:AssociatedDocumentLineDocument>
     <ram:LineID>005</ram:LineID>
   </ram:AssociatedDocumentLineDocument>
   <!-- Referenz zum abgerechneten Produkt -->
   <ram:SpecifiedTradeProduct>
     <ram:GlobalID schemeID="0160">4251752300054</ram:GlobalID>
     <ram:Name>Jahresleistungspreis</ram:Name>
     <ram:Description>Nachberechnung Vormonate</ram:Description>
   </ram:SpecifiedTradeProduct>
   <!-- Preisanagben -->
   <ram:SpecifiedLineTradeAgreement>
     <ram:NetPriceProductTradePrice>
       <ram:ChargeAmount>100.00</ram:ChargeAmount>
       <ram:BasisQuantity unitCode="K1">1.5020</ram:BasisQuantity>
     </ram:NetPriceProductTradePrice>
   </ram:SpecifiedLineTradeAgreement>
   <!-- bisher berechnete Menge storniert -->
   <ram:SpecifiedLineTradeDelivery>
     <ram:BilledQuantity unitCode="KWT">80.0000</ram:BilledQuantity>
   </ram:SpecifiedLineTradeDelivery>
   <!-- Zeitraum / Zeilenbetrag / Steuern -->
   <ram:SpecifiedSupplyChainTradeSettlement>
     <!-- Umsatzsteuer -->
     <ram:ApplicableTradeTax>
       <ram:ApplicablePercent>19.00</ram:ApplicablePercent>
     </ram:ApplicableTradeTax>
     <!-- Abrechnungszeitraum der Nachberechnung -->
     <ram:BillingSpecifiedPeriod>
       <ram:StartDateTime>
         <udt:DateTimeString format="102">20190101</udt:DateTimeString>
       </ram:StartDateTime>
       <ram:EndDateTime>
         <udt:DateTimeString format="102">20190831</udt:DateTimeString>
       </ram:EndDateTime>
     </ram:BillingSpecifiedPeriod>
     <!-- Gesamtbetrag der Zeile -->
```
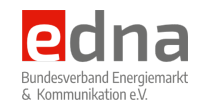

 **<ram:SpecifiedTradeSettlementHeaderMonetarySummation> <ram:LineTotalAmount** currencyID="EUR"**>**5326.03**</ram:LineTotalAmount> </ram:SpecifiedTradeSettlementHeaderMonetarySummation> </ram:SpecifiedSupplyChainTradeSettlement>**

**</ram:IncludedSupplyChainTradeLineItem>**

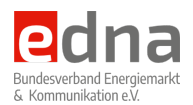

# **5 Weitere Punkte**

# **5.1 Zählpunktbezeichnung**

Die Zählpunktbezeichnung wird einmal pro Rechnung im Element *<ShipToTradeParty-ID>* angegeben. Es erfolgt keine wiederholte Angabe auf der Positionsebene<sup>4</sup>.

Im Abschnitt Technische Begriffe wird hier auch der Begriff der Messlokation eingeführt. In der aktuellen Fassung wird davon ausgegangen, dass die ID der Messlokation der Zählpunktbezeichnung entspricht.

# **5.2 Abschlagsplan**

Abschlagspläne sind nicht Gegenstand der ZUGFeRD-Umsetzung.

Abschlagspläne müssen als eigenständiges Dokument erstellt werden. Die auf Papier übliche Einbindung des folgenden Abschlagsplanes auf der Jahresabrechnung ist derzeit nicht möglich. Da Zahlungsfälligkeiten nur auf Rechnungsebene hinterlegt werden können, muss pro Einzelabschlag ein einzelner Rechnungsbeleg erzeugt werden. Alternativ können die Einzelabschläge nur als Positionen mit dem jeweiligen Leistungszeitraum angegeben werden. Die Zahltermine können maximal als Freitext hinterlegt werden.

# **5.3 Zählerstände und Verbrauchsmengen**

Die allgemein übliche Angabe von Verbrauchsmengen oder/und Zählerständen auf Rechnungen ist in der aktuell vorliegenden ZUGFeRD-Spezifikation nicht vorgesehen. Diese Angaben können vom Lieferanten oder Netzbetreiber als EDIFACT/MSCONS angefordert werden.

# **5.4 Angabe anderer Marktteilnehmer**

Die Angabe der an den abgerechneten Leistungen beteiligten Marktteilnehmer ist zur Überprüfung einer Rechnung von essenzieller Bedeutung. Diese Angaben sind in der aktuellen Version nicht im strukturierten Datenbereich abbildbar. Von einer Angabe des Netzbetreibers im Element des Leistungsortes *<ShipToTradeParty>* wurde vorerst abgesehen, da die ILN des Netzbetreibers nicht zum rechtlichen Konstrukt des Leistungsempfängers gehört. Dies könnte unbeabsichtigte Irritationen auslösen, da insbesondere gewerbliche Kunden auch über eine eigene GLN verfügen können, die von der ILN des Netzbetreibers nicht direkt zu unterscheiden ist. Es wird angestrebt, in einer der folgenden ZUGFeRD-Versionen weitere Parteien zu ermöglichen, deren Leistungen in der Rechnung enthalten sind.

<sup>4</sup> Für das Einlesen elektronischer Rechnungen muss jedoch damit gerechnet werden, dass die Angabe an jeder einzelnen Position erfolgt.

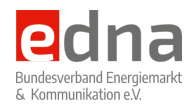

# **6 Geschäftsregeln EDNA**

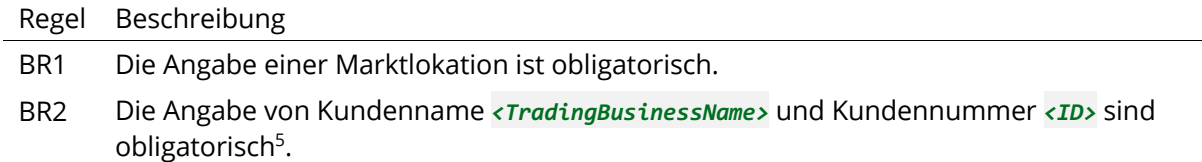

 $5$  Als ID ist hier die als bilateral vereinbarte Kunden- oder Vertragskontonummer zu verwenden.

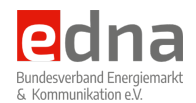

# **7 Abweichungen Profile EN16931 (ehem. Comfort) vs. Extended**

Innerhalb des Normenprofils Comfort für die öffentliche Verwaltung ist die Angabe eines abweichenden Rechnungsempfängers nicht möglich. Mit der Angabe des abweichenden Rechnungsempfängers wird automatisch das Normenprofil **Extended** erzeugt. Derartige Rechnungen entsprechen nicht den Anforderungen der XRechnung.

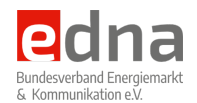

# **8 Mögliche Umsetzung mit ZUGFeRD Extended**

Der Rechnungsempfänger einer Rechnung ist keine Vertragspartei und wird aus diesem Grund auch im Abrechnungsbereich unter *<ApplicableHeaderTradeSettlement>* angegeben. Die Angabe des Rechnungsempfängers ist optional und nur dann erforderlich, wenn dieser vom Kunden abweichend sein sollte. Alle Angaben zum Rechnungsempfänger entsprechen den Beschreibungen zum Kunden als Vertragspartner.

Wenn es nur um den Rechnungsversand selbst geht, dann erfolgt dieser auf elektronischem Weg (z.B. via E-Mail) unabhängig vom Rechnungsinhalt.

*Strukturbaum*

```
<CrossIndustryInvoice>
     <SupplyChainTradeTransaction>
          <ApplicableHeaderTradeSettlement>
             <InvoiceeTradeParty>
```
### *Codeauszug*

```
 <!-- abweichender Rechnungsempfänger -->
 <ram:InvoiceeTradeParty>
   <ram:Name>Rechnungszahler KG aAG</ram:Name>
   <!-- Adresse des abweichenden Empfängers -->
  <ram:PostalTradeAddress>
     <ram:PostcodeCode>01968</ram:PostcodeCode>
     <ram:LineOne>Ritterstraße 5</ram:LineOne>
     <ram:CityName>Senftenberg</ram:CityName>
     <ram:CountryID>DE</ram:CountryID>
   </ram:PostalTradeAddress>
 </ram:InvoiceeTradeParty>
```
Im Kopf der XML-Datei muss dann eine andere Angabe für den verwendeten Standard angegeben werden, um zu kennzeichnen, dass die Datenstruktur auf den Definitionen des Extended-Profiles basiert.

```
 <rsm:ExchangedDocumentContext>
   <ram:BusinessProcessSpecifiedDocumentContextParameter>
     <!-- feste Vorgabe seitens EDNA -->
     <ram:ID>urn:edna-bundesverband.de:utility:1p0</ram:ID>
   </ram:GuidelineSpecifiedDocumentContextParameter>
   <ram:GuidelineSpecifiedDocumentContextParameter>
     <!-- Information, dass hier das extendet Profile benutzt wird. -->
     <ram:ID>urn:cen.eu:en16931:2017#conformant#urn:zugferd.de:2p0:extended </ram:ID>
   </ram:GuidelineSpecifiedDocumentContextParameter>
 </rsm:ExchangedDocumentContext>
```
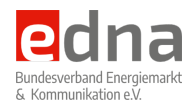

# **9 Besonderheiten XRechnung**

Ergänzende nationale Geschäftsregeln der XRechnung Version 1.1 (Jan 2018) Nachfolgend sind Regeln spezifiziert, die im Bundesgebiet auf einzelne Informationselemente und Beziehungen zwischen Informationselementen anzuwenden sind. Sie zeigen, welche Gruppen und Elemente die Rechnung enthalten muss.

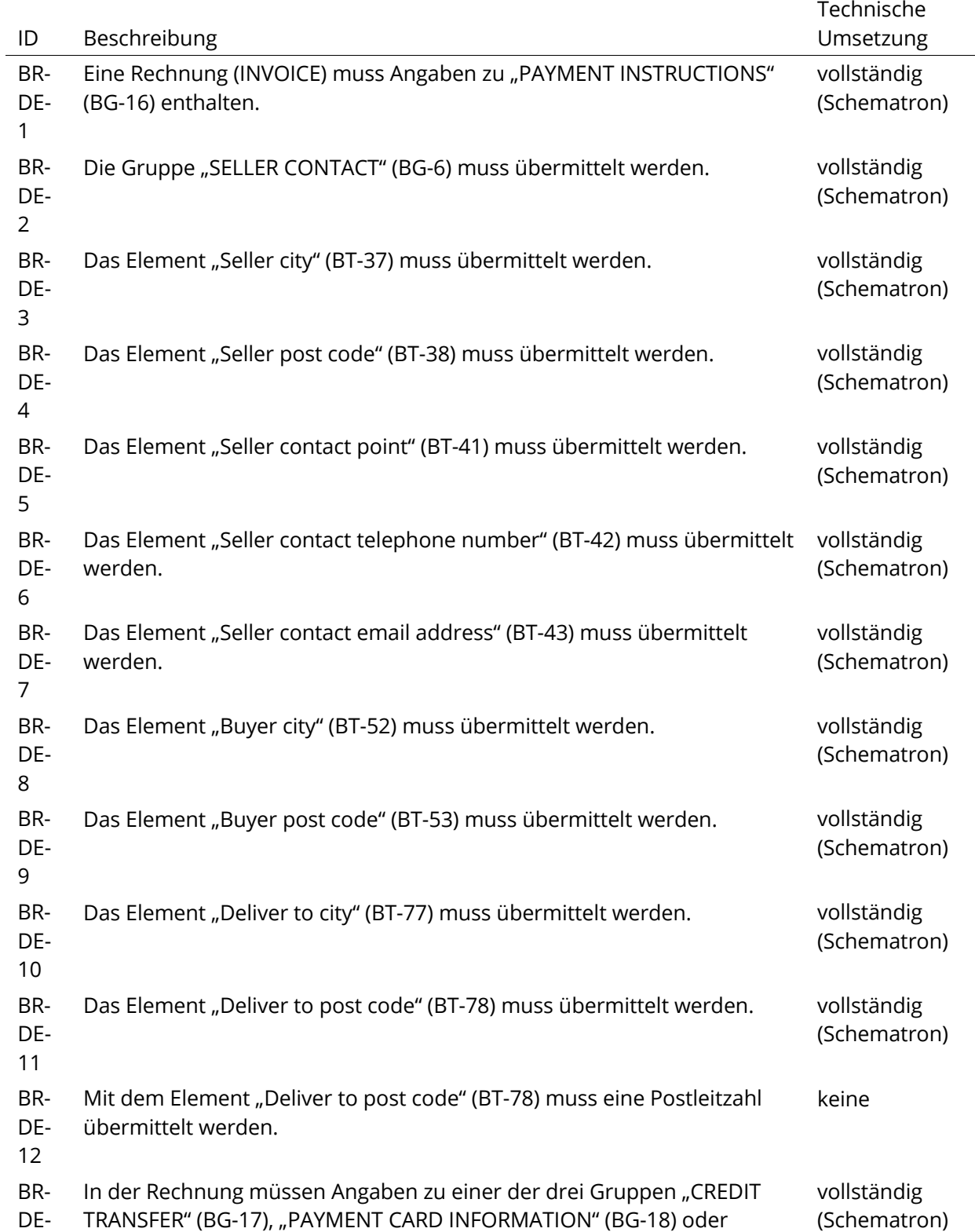

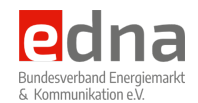

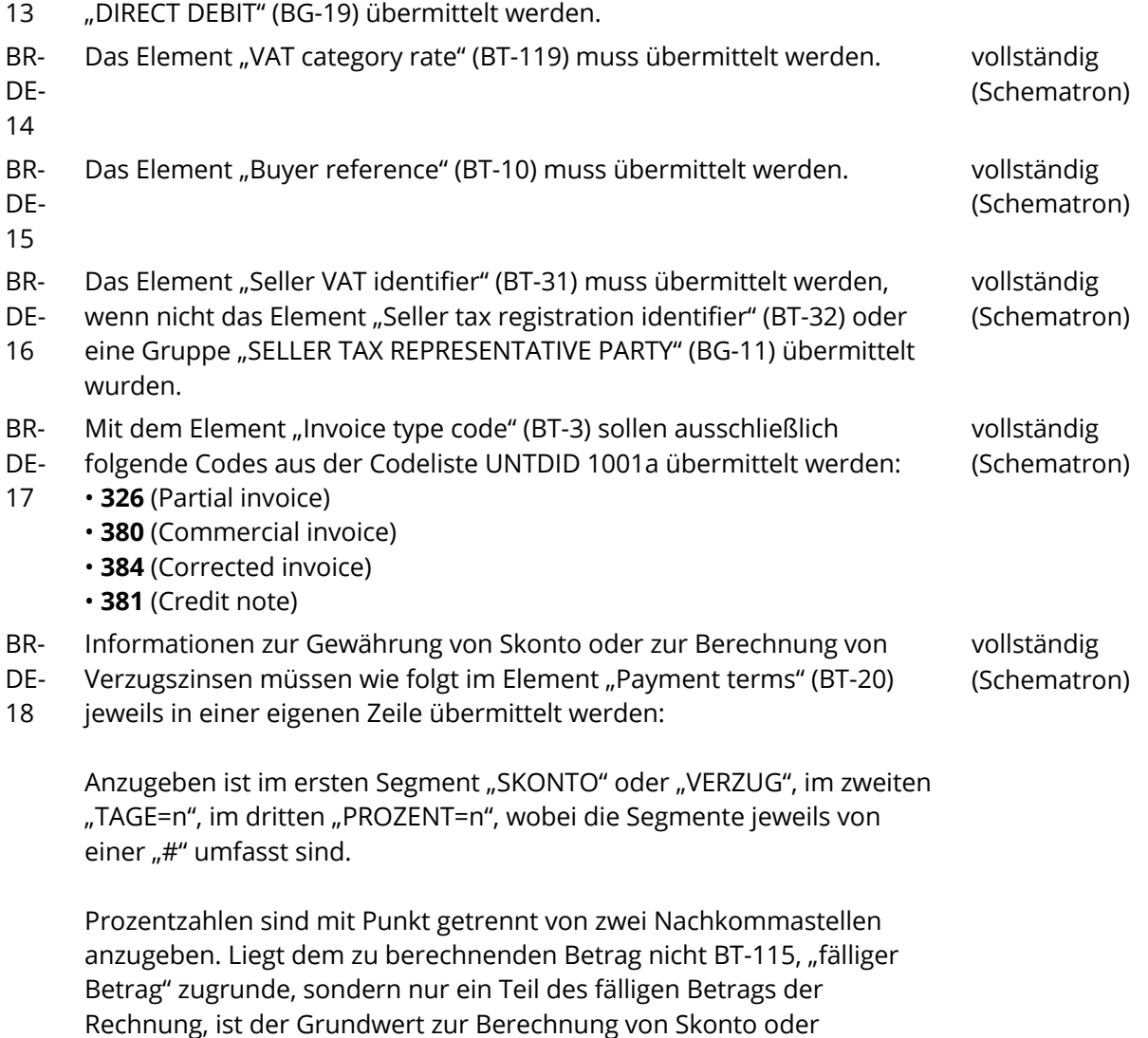

Verzugszins als viertes Segment "BASISBETRAG=n" mit dem

semantischen Datentyp Amount anzugeben.